# Электронный код: 1000

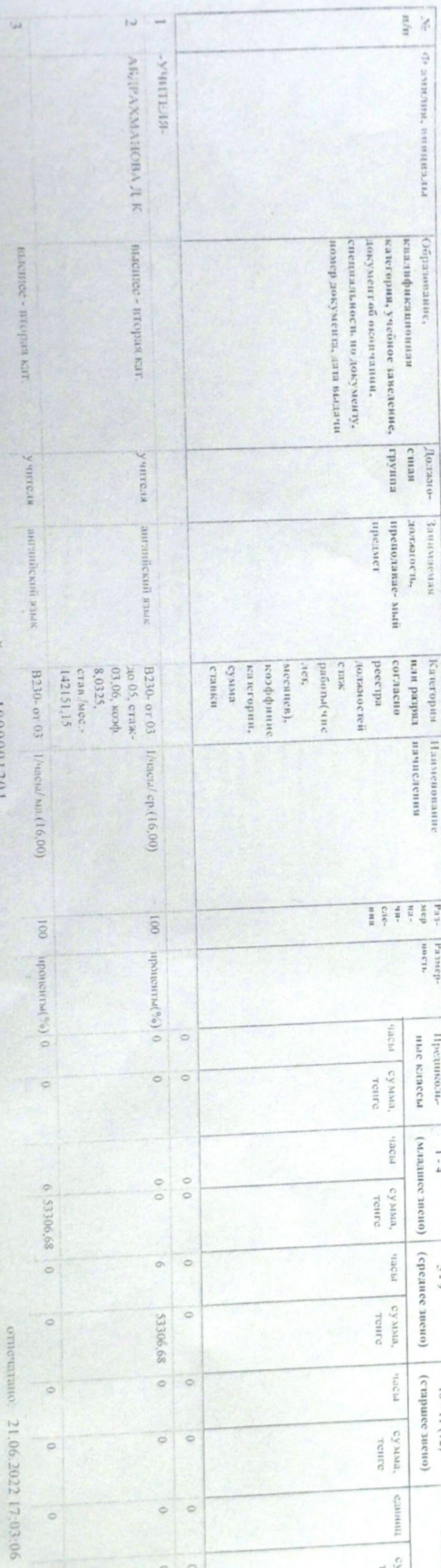

МЗП: 60000 тенге

MPII: 3063 renre

образовання Лкмолинской области общеобразовательная школа села Вознесенка отдела образования по Буландынскому

с. Вознесенка

**KLN** 

БДО: 17697 <br/> «пге

Тарификациенный и штатиый списки работников образования

01 01.01.2022

Ulrar a Romuse (1987-1988) Allo Estatione a CETTERN de COMMANDE narts cor ngaga hadear Приказ № " Директор **PI BIN** ппы **CONTRACTOR AKANONA** GEHKA # "ALLASONAHO" DARE

ليا<br>پيدا

 $\overline{0}$ 

H

INITE'S V **BAZUL** 

ESTRA CORPORATION

AGALER SERIOR M.E.

 $\begin{picture}(180,10) \put(0,0){\line(1,0){15}} \put(0,0){\line(1,0){15}} \put(0,0){\line(1,0){15}} \put(0,0){\line(1,0){15}} \put(0,0){\line(1,0){15}} \put(0,0){\line(1,0){15}} \put(0,0){\line(1,0){15}} \put(0,0){\line(1,0){15}} \put(0,0){\line(1,0){15}} \put(0,0){\line(1,0){15}} \put(0,0){\line(1,0){15}} \put(0,0){\line(1,0){15}} \put(0$ 

身 涛

**RANCH ROAD** 

52

 $0\overline{C}$ 

HEF.

W\$

F

 $15111$ 

 $\circ$ 

киулова А.А.

Социмование

 $\frac{1}{2}$  or<br>entited as i.k

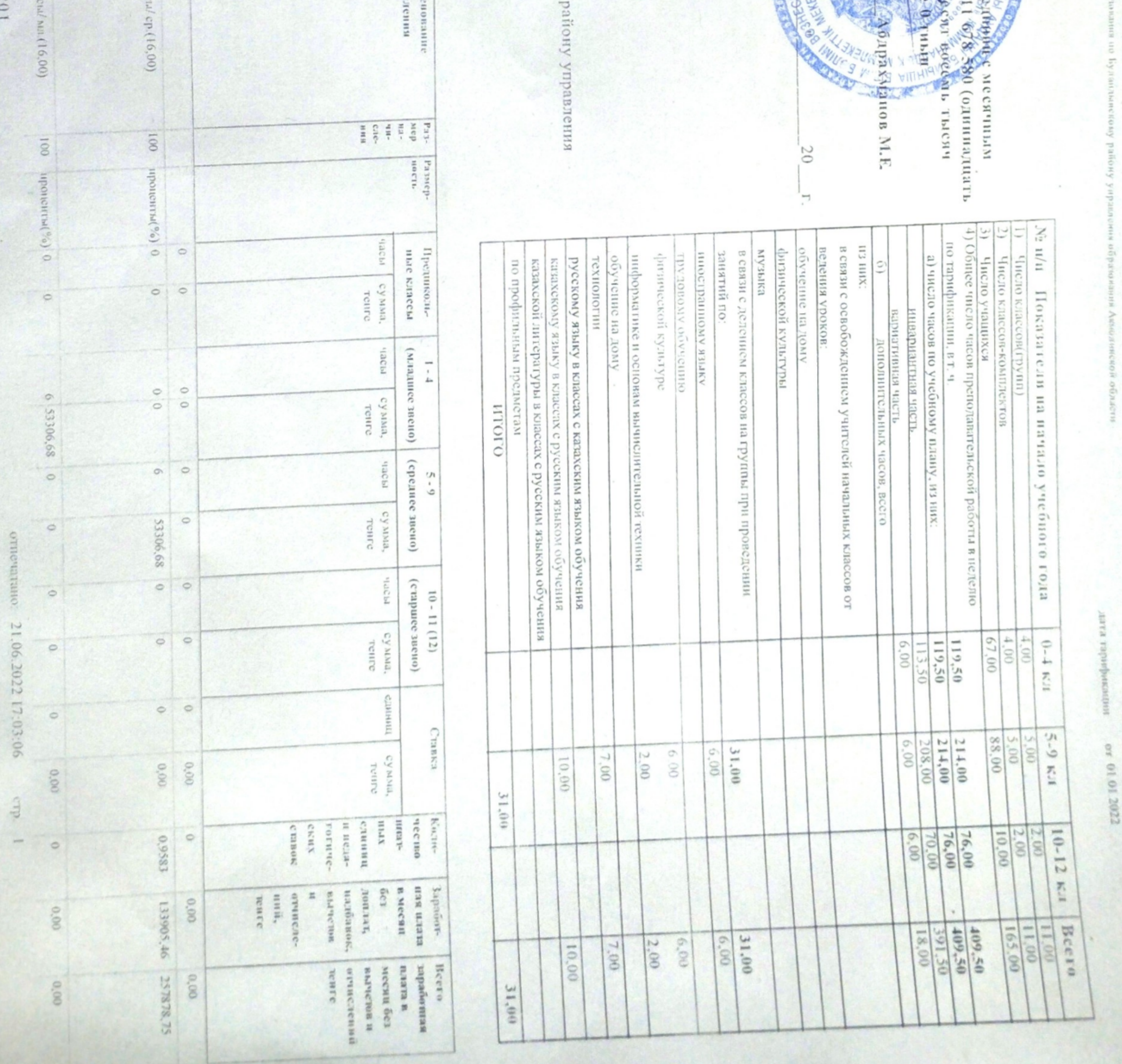

pañony ynpaвления

Áн

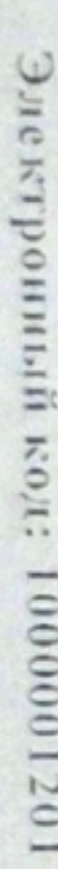

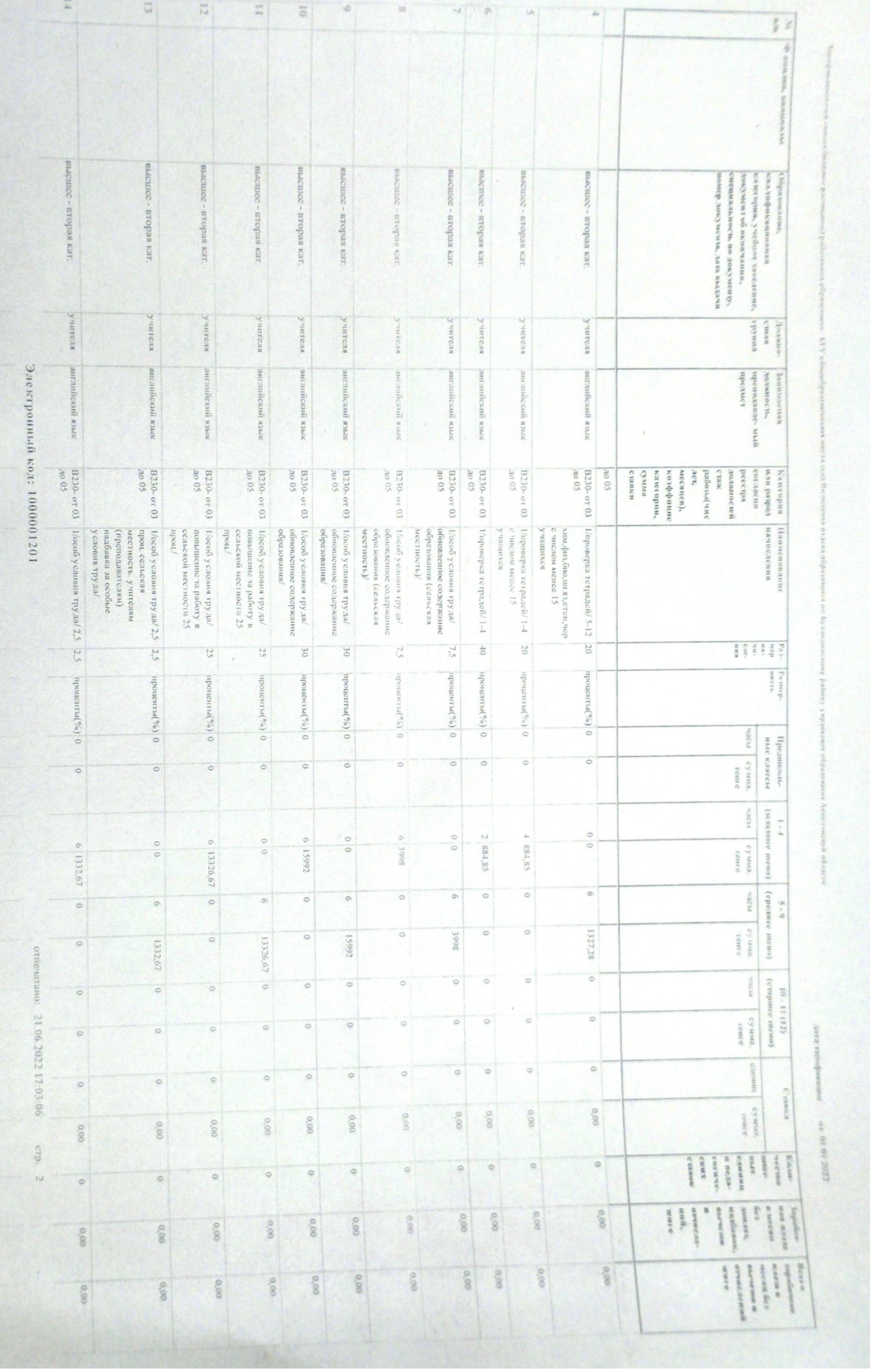

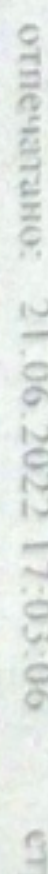

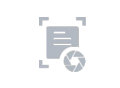

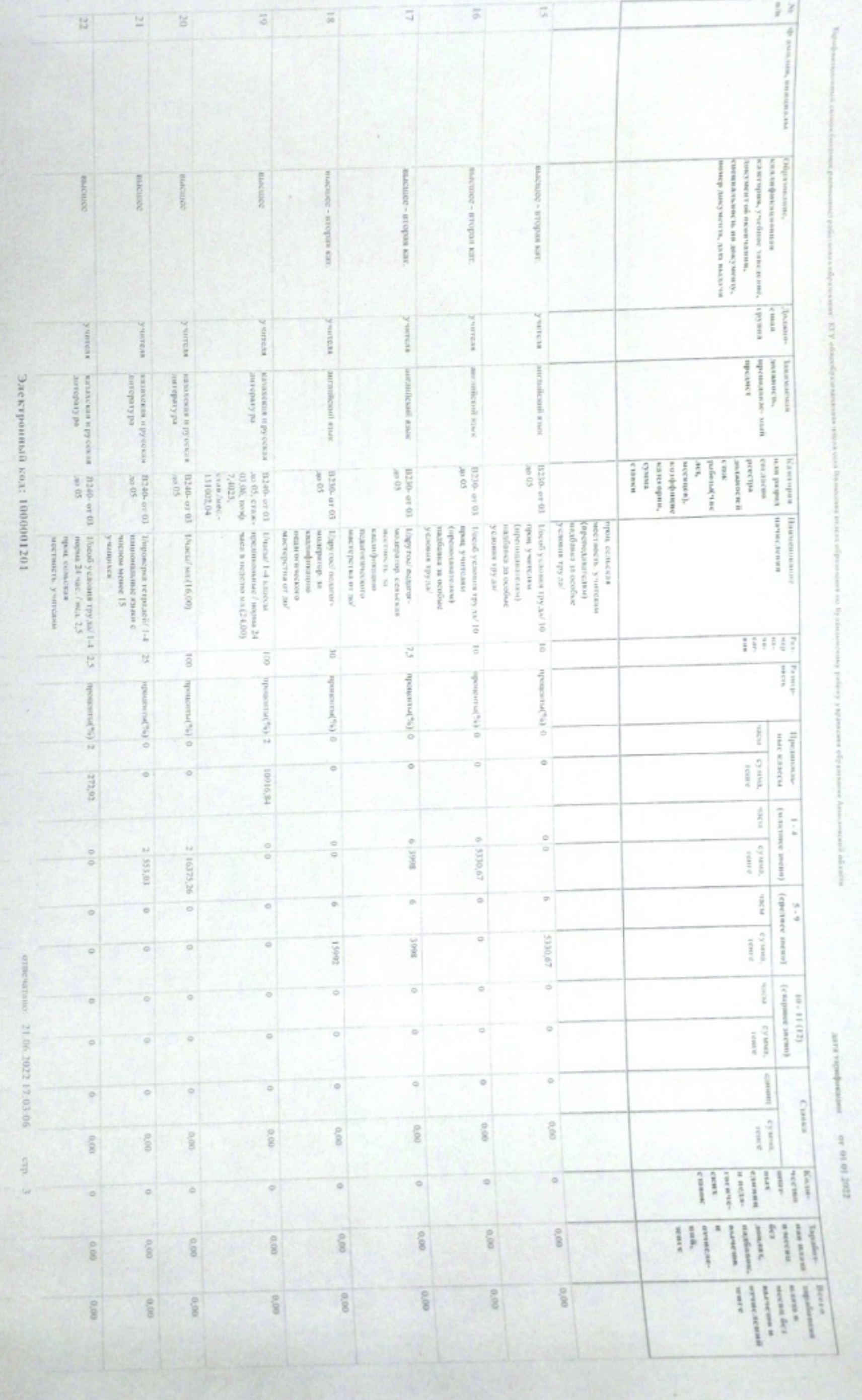

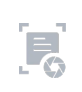

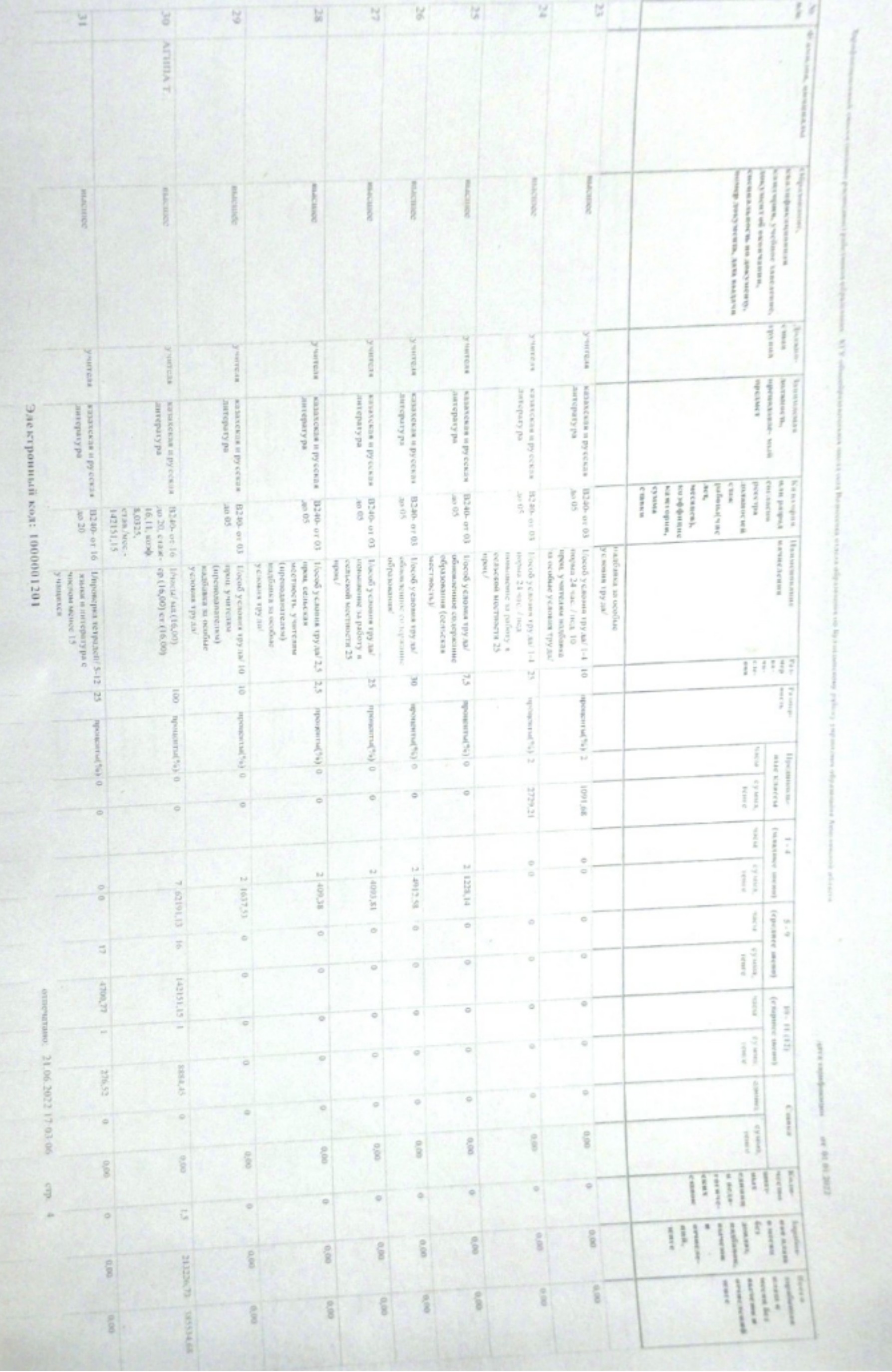

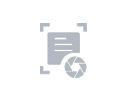

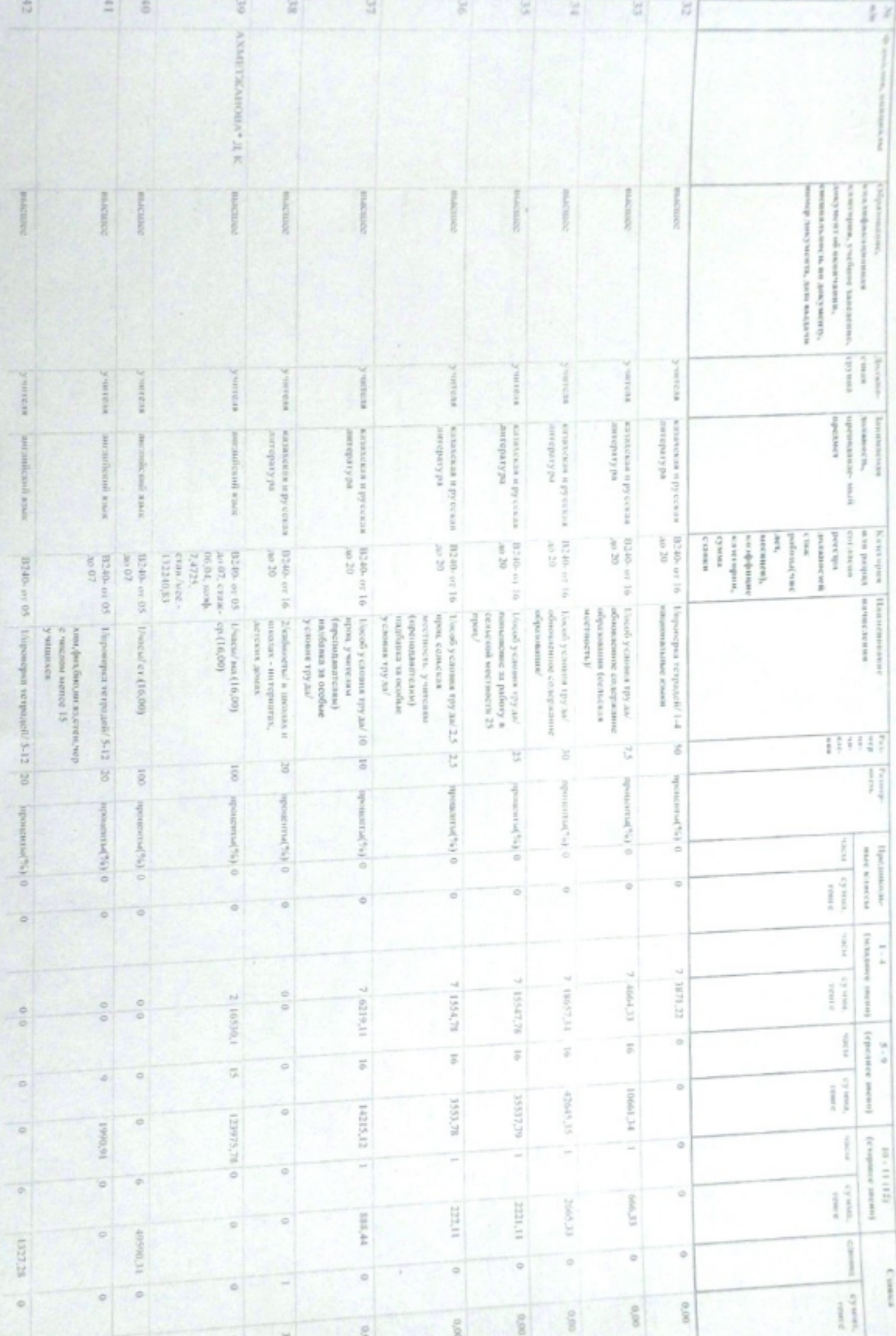

Электронный код: 1000001201

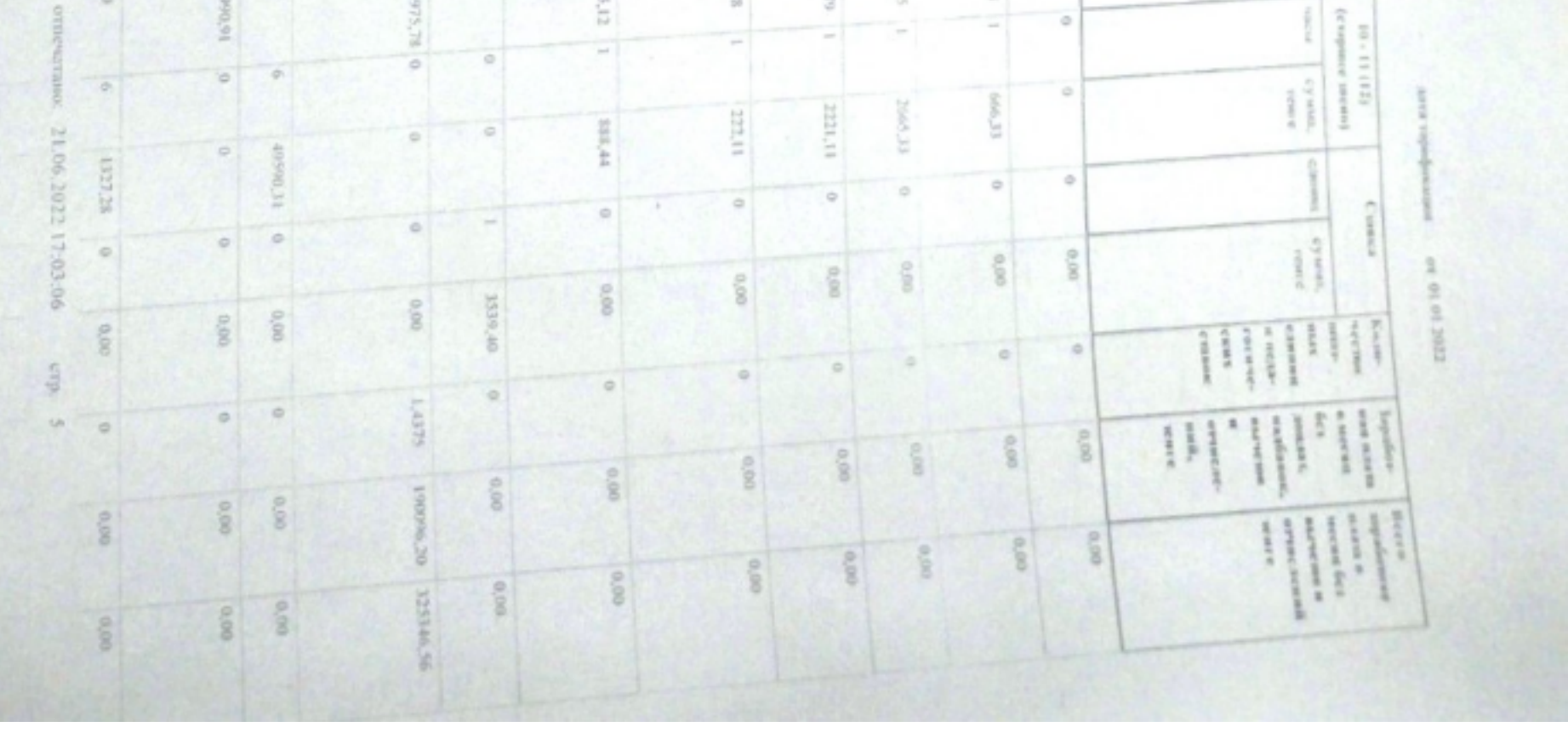

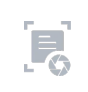

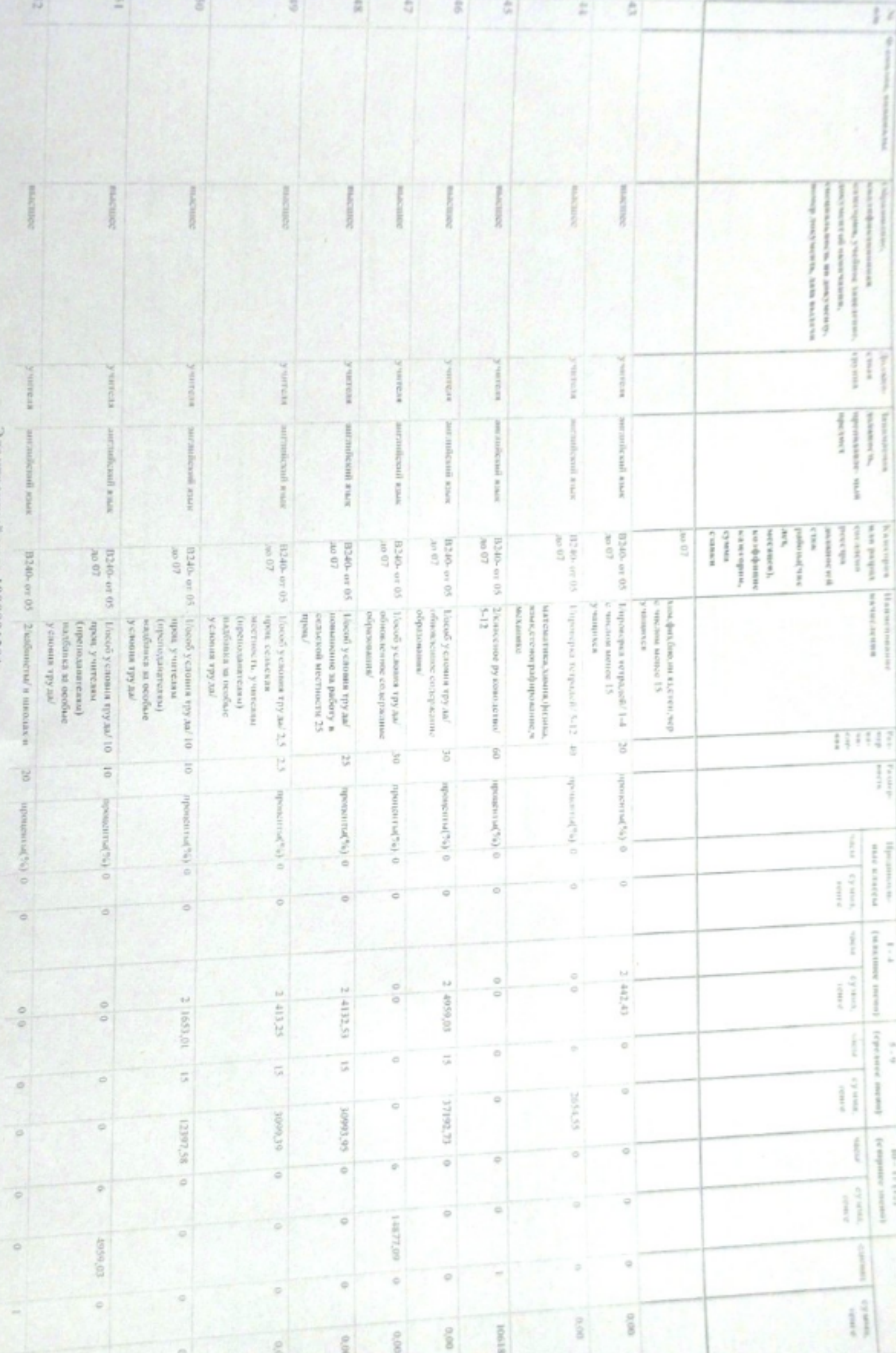

ровиная код: 10000001201

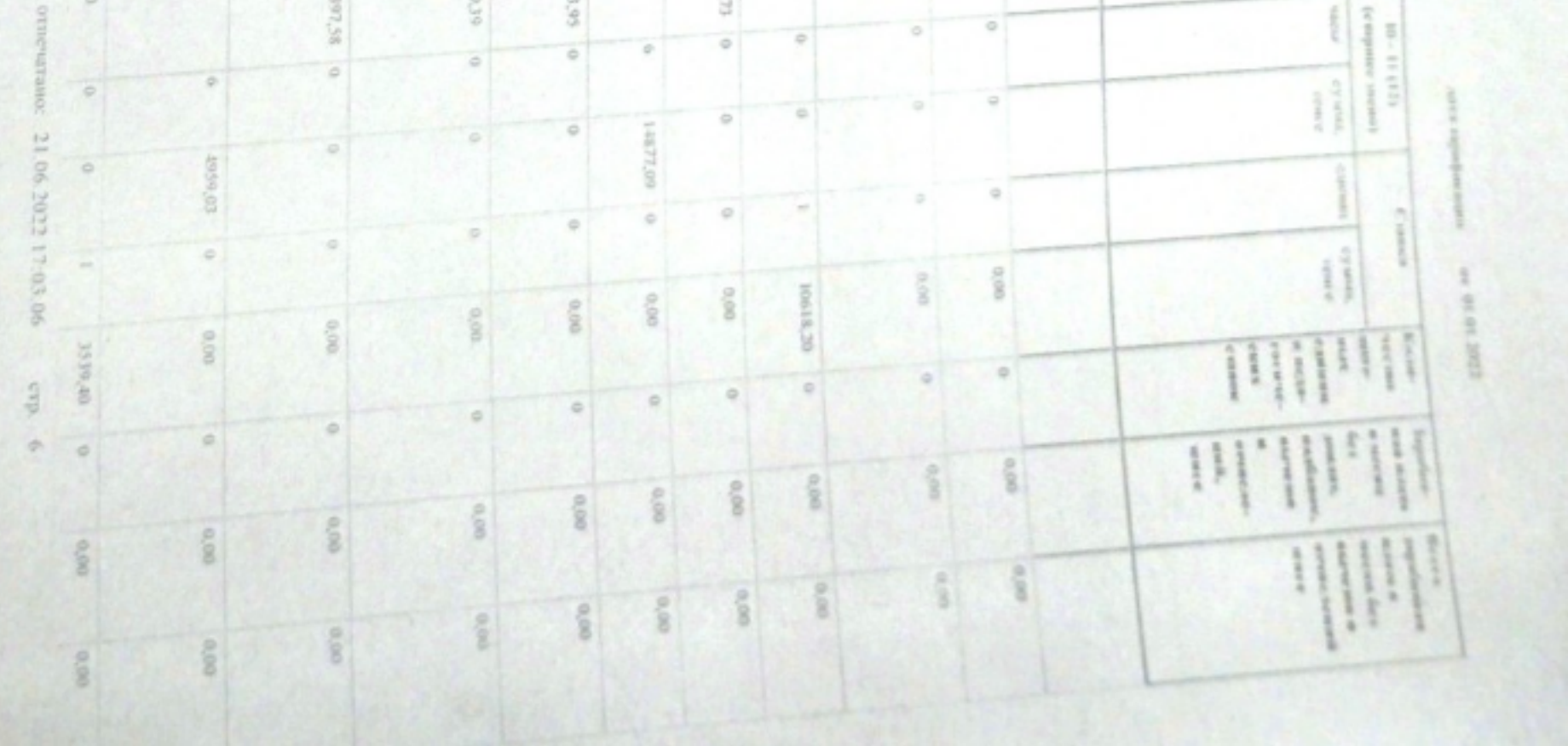

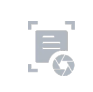

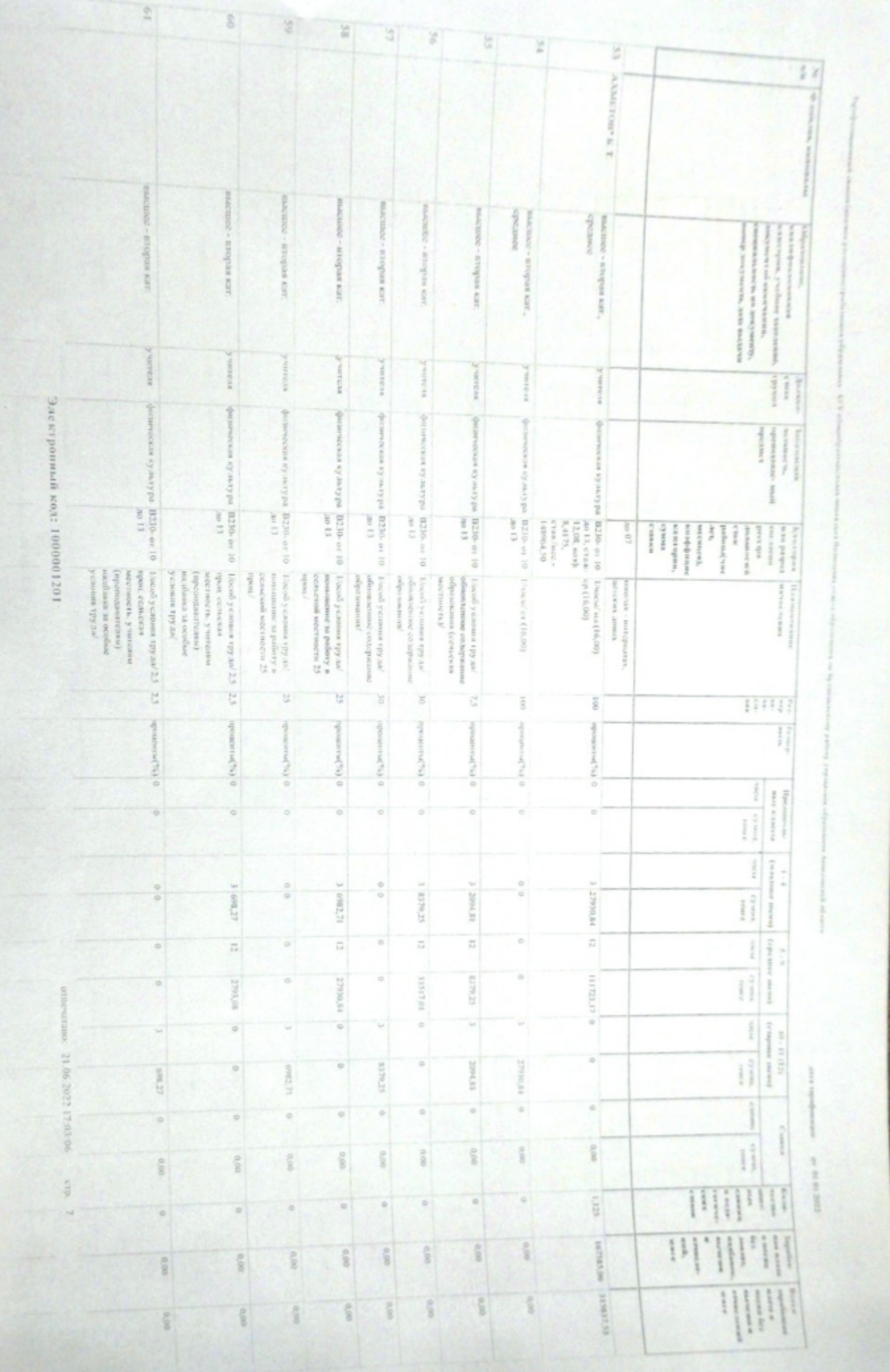

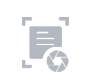

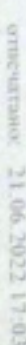

## Электронный код: 1000001201

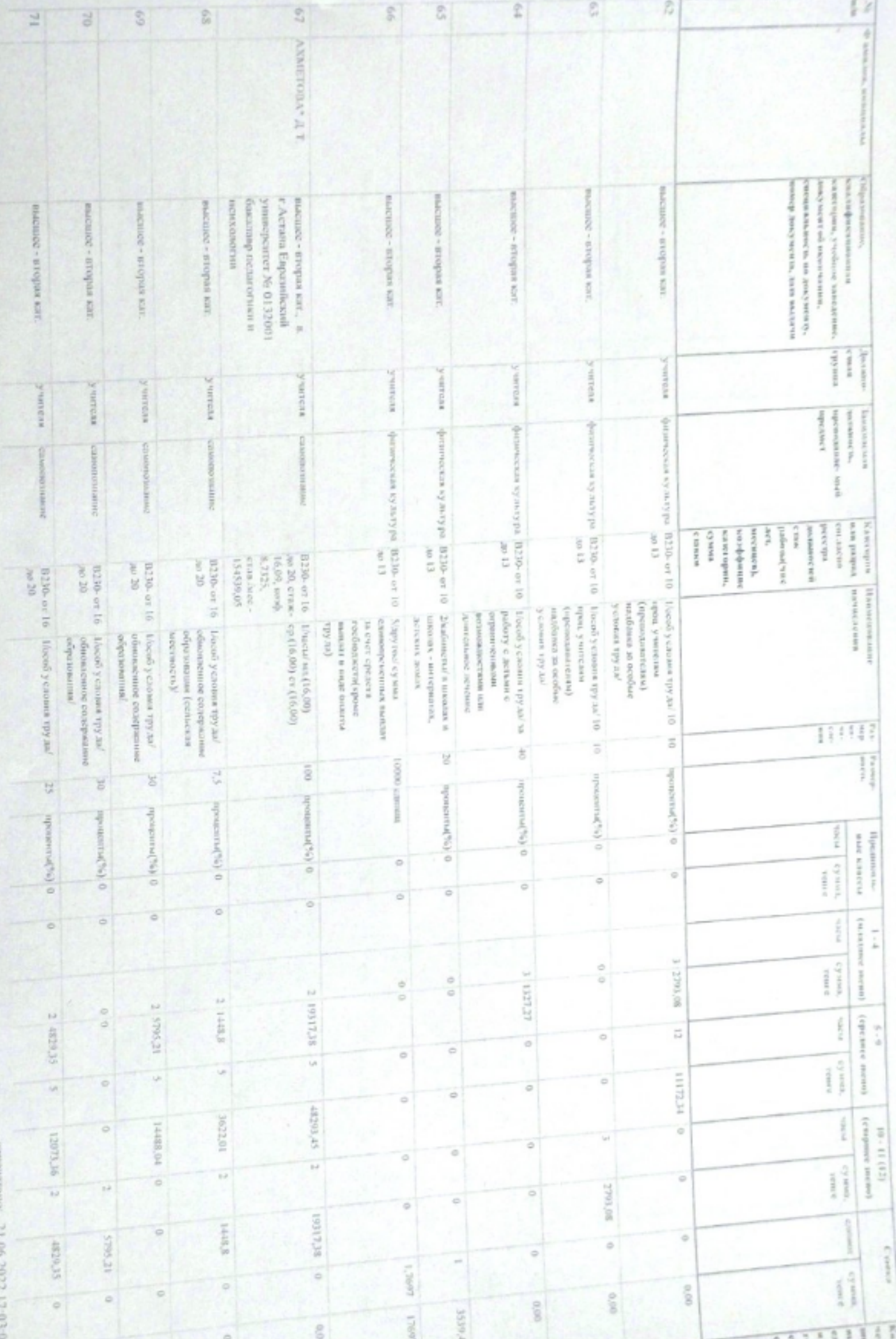

 $\frac{1}{2}$  and  $\frac{1}{2}$  and  $\frac{1}{2}$ 

 $\frac{1}{2}$ 

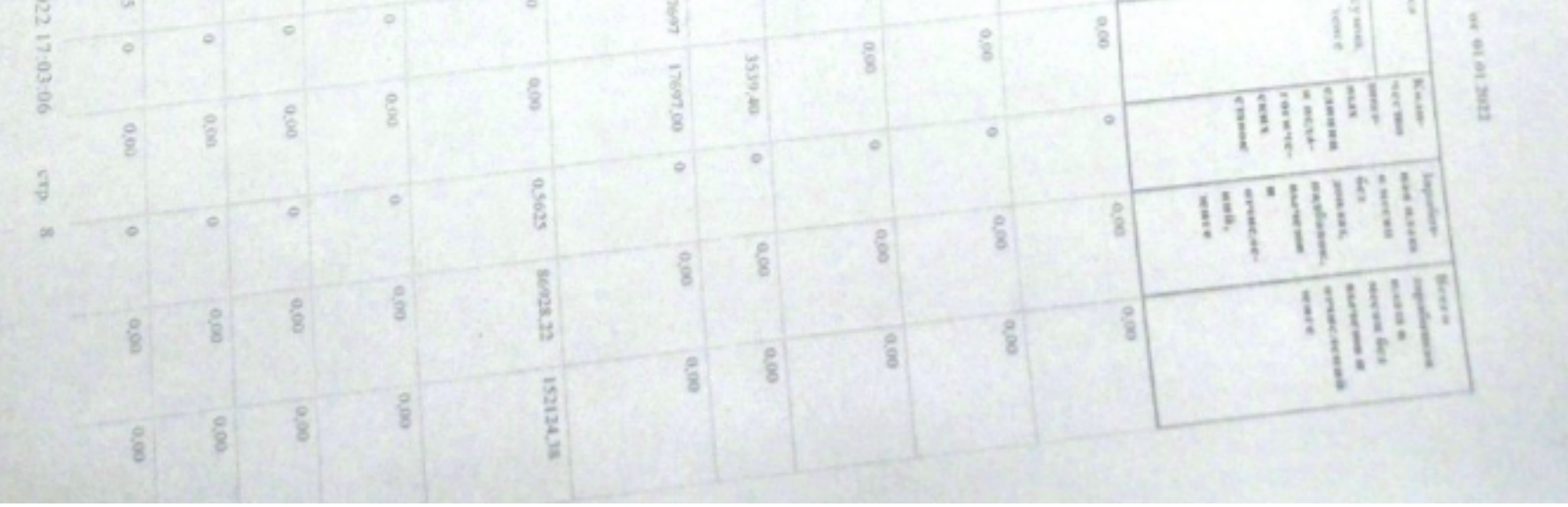

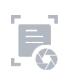

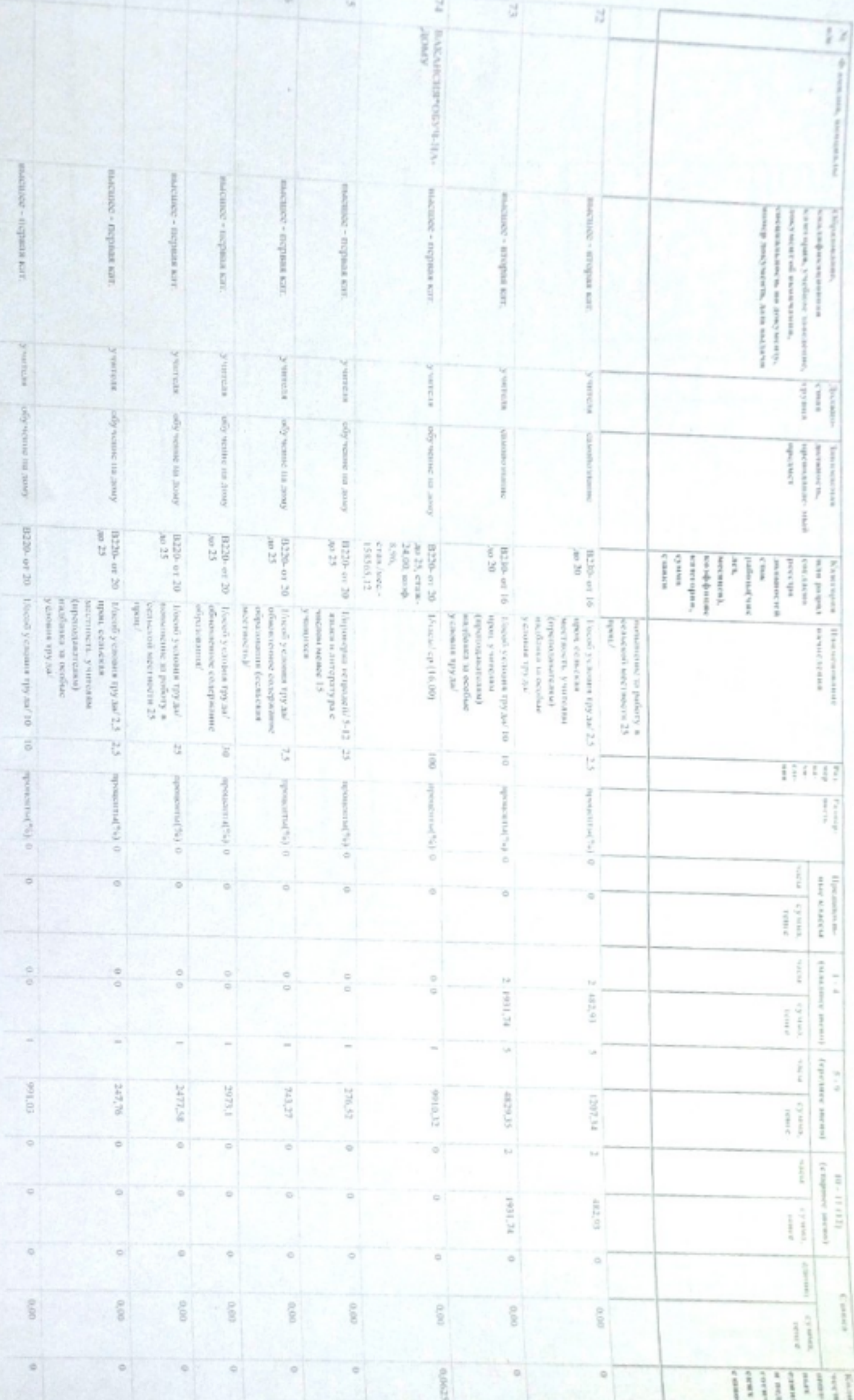

Электронный кода: 1000001201

B.

 $\mathfrak{A}$ 

ä

ä.

печетник 21.06.2022 17:03:06 - стр. 9

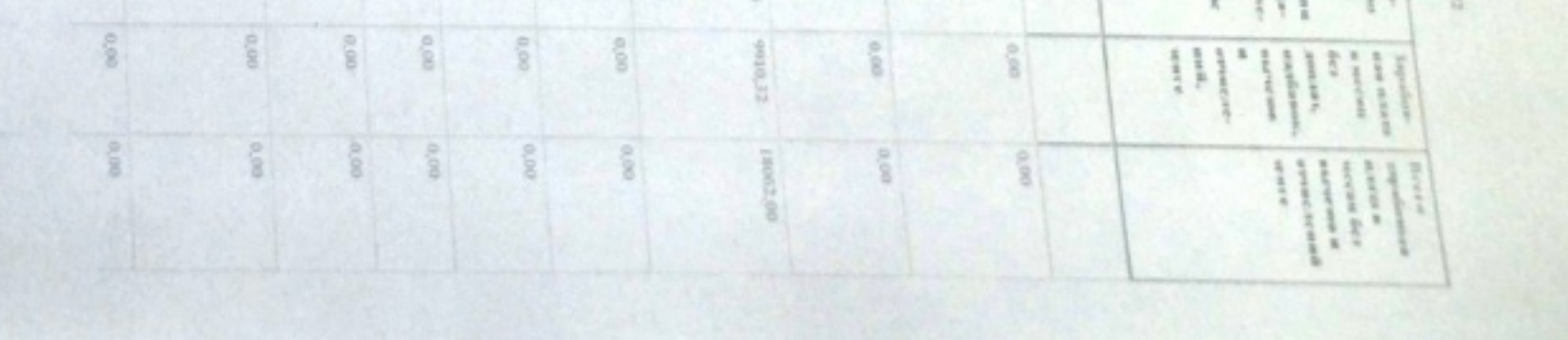

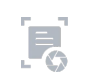

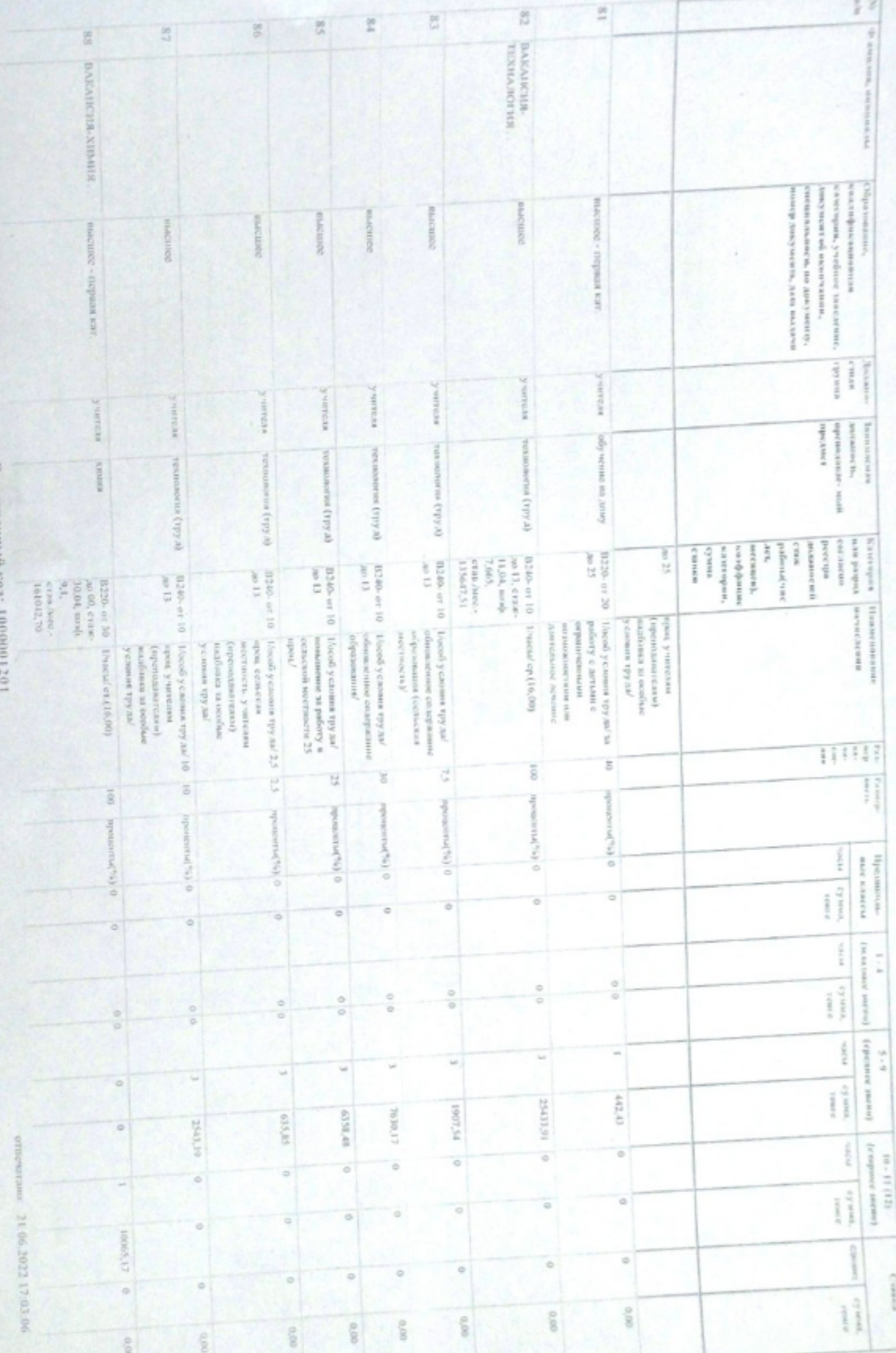

 $_{\rm{c}mmO}$ 

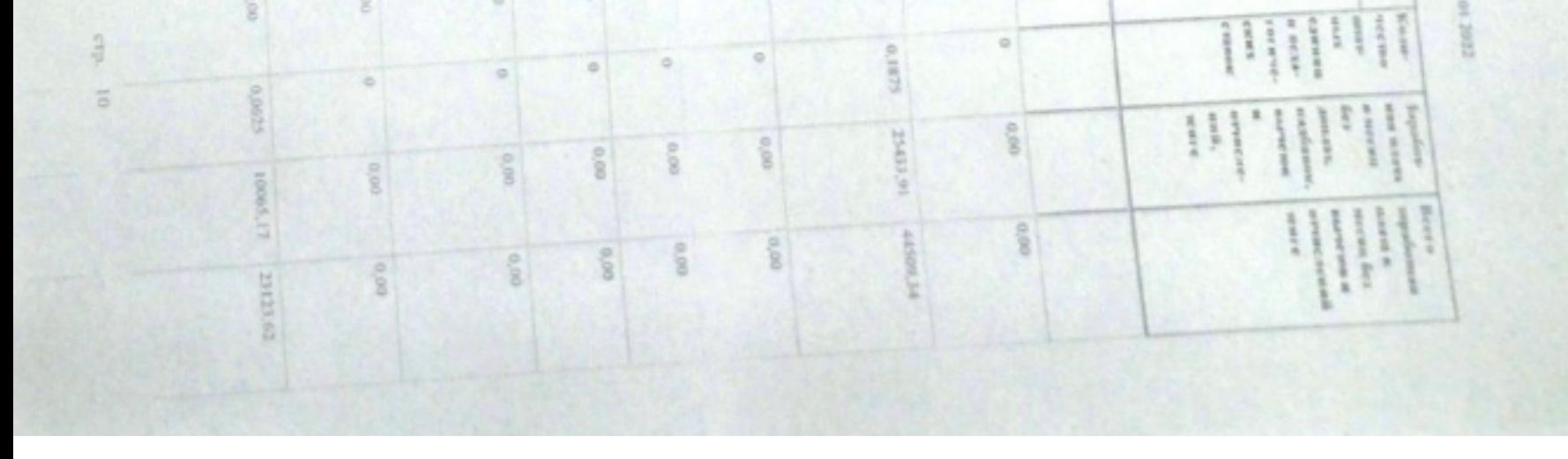

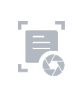

š

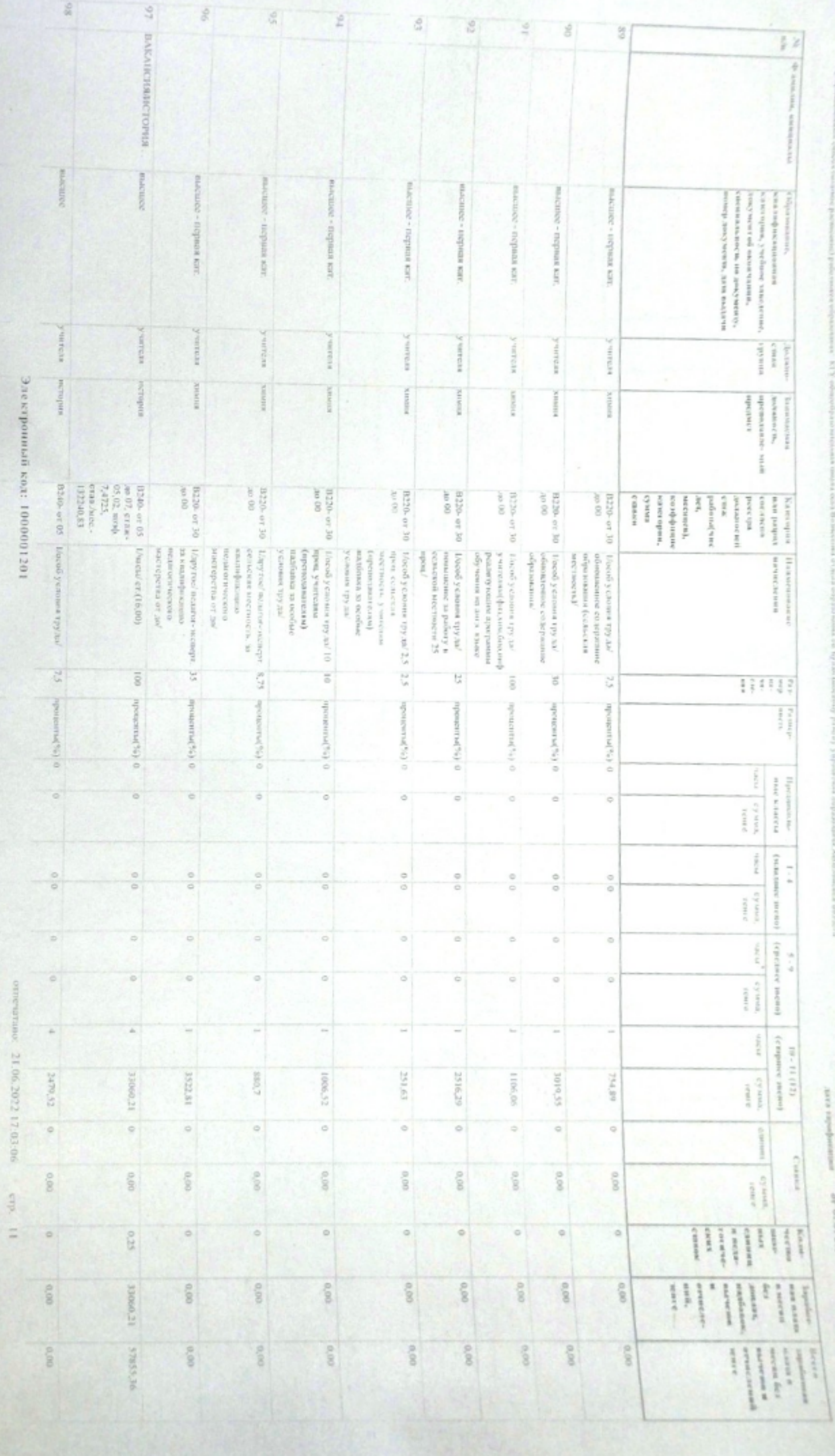

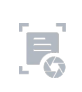

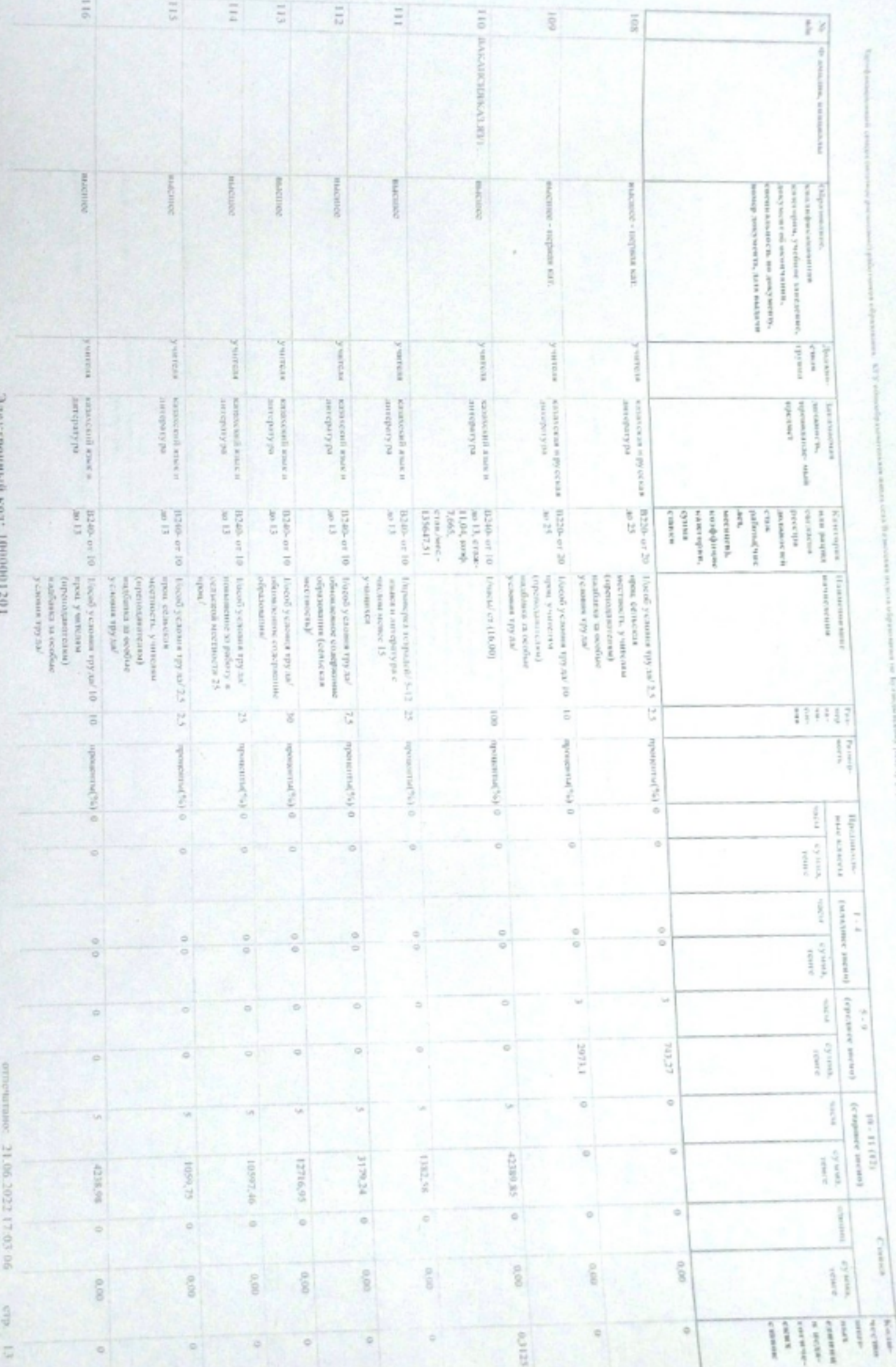

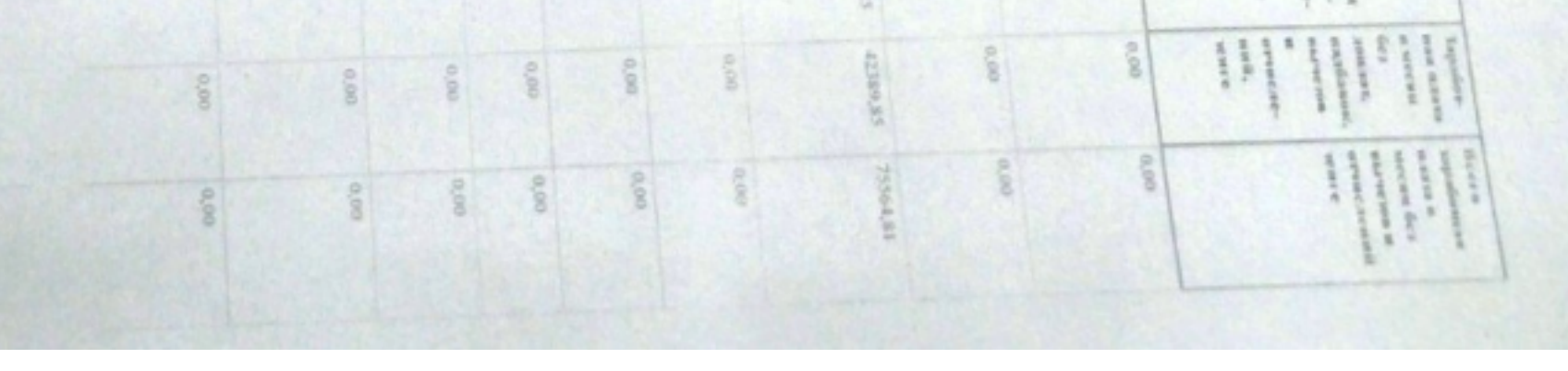

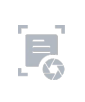

 $_{\rm eff}$  01.01.30  $^{20}$ 

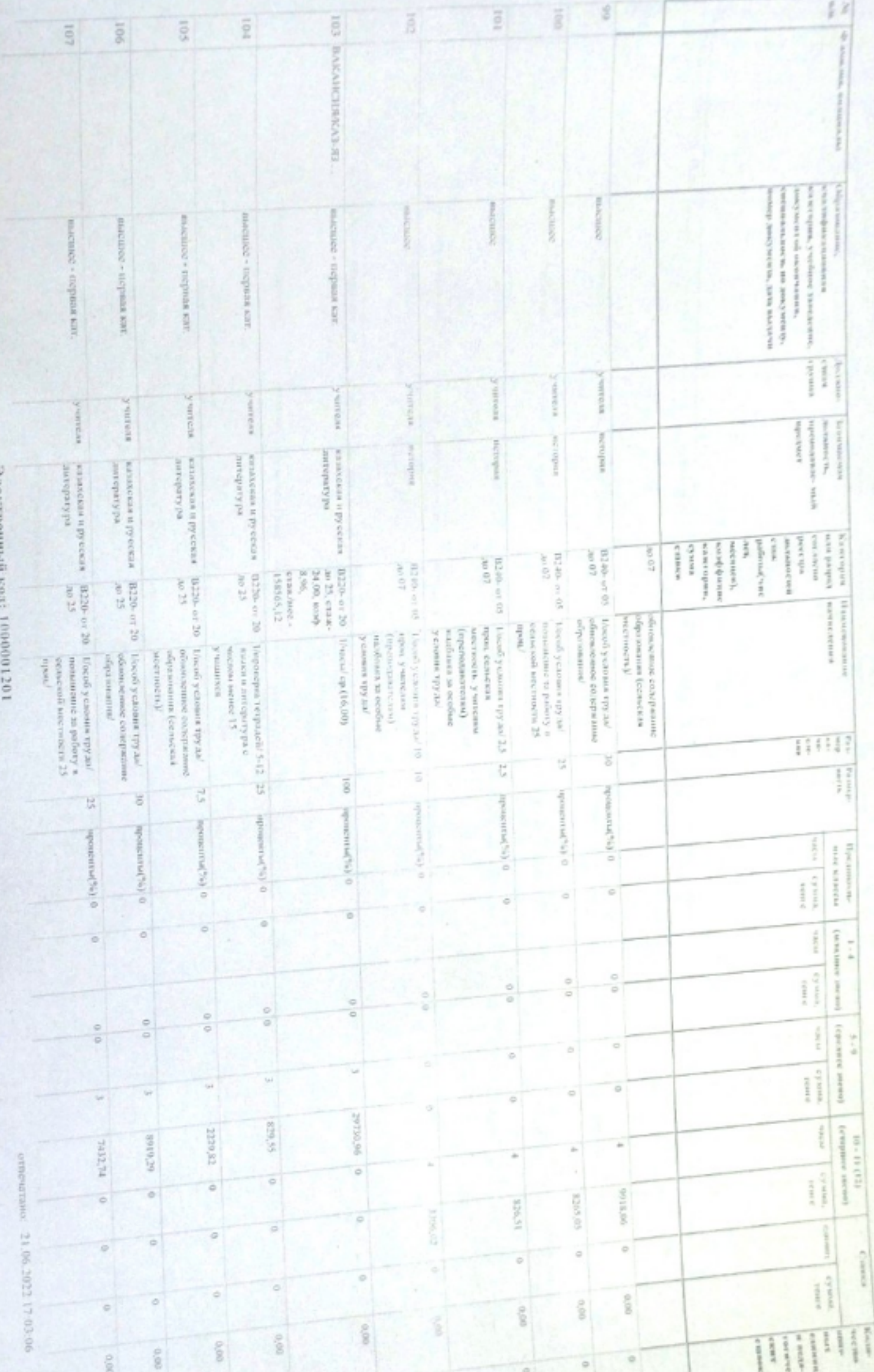

 $\approx$  01.00 100 7

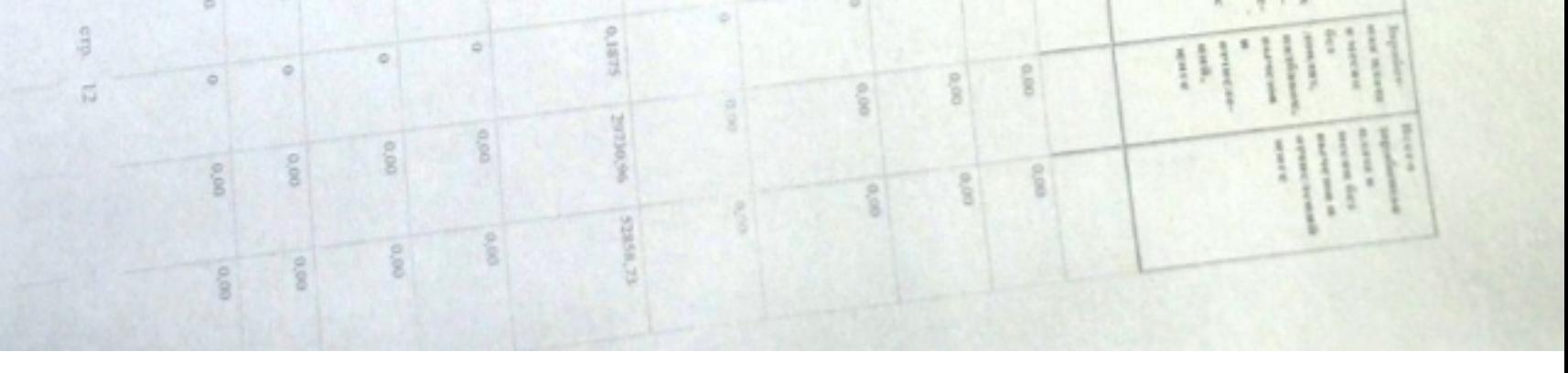

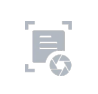

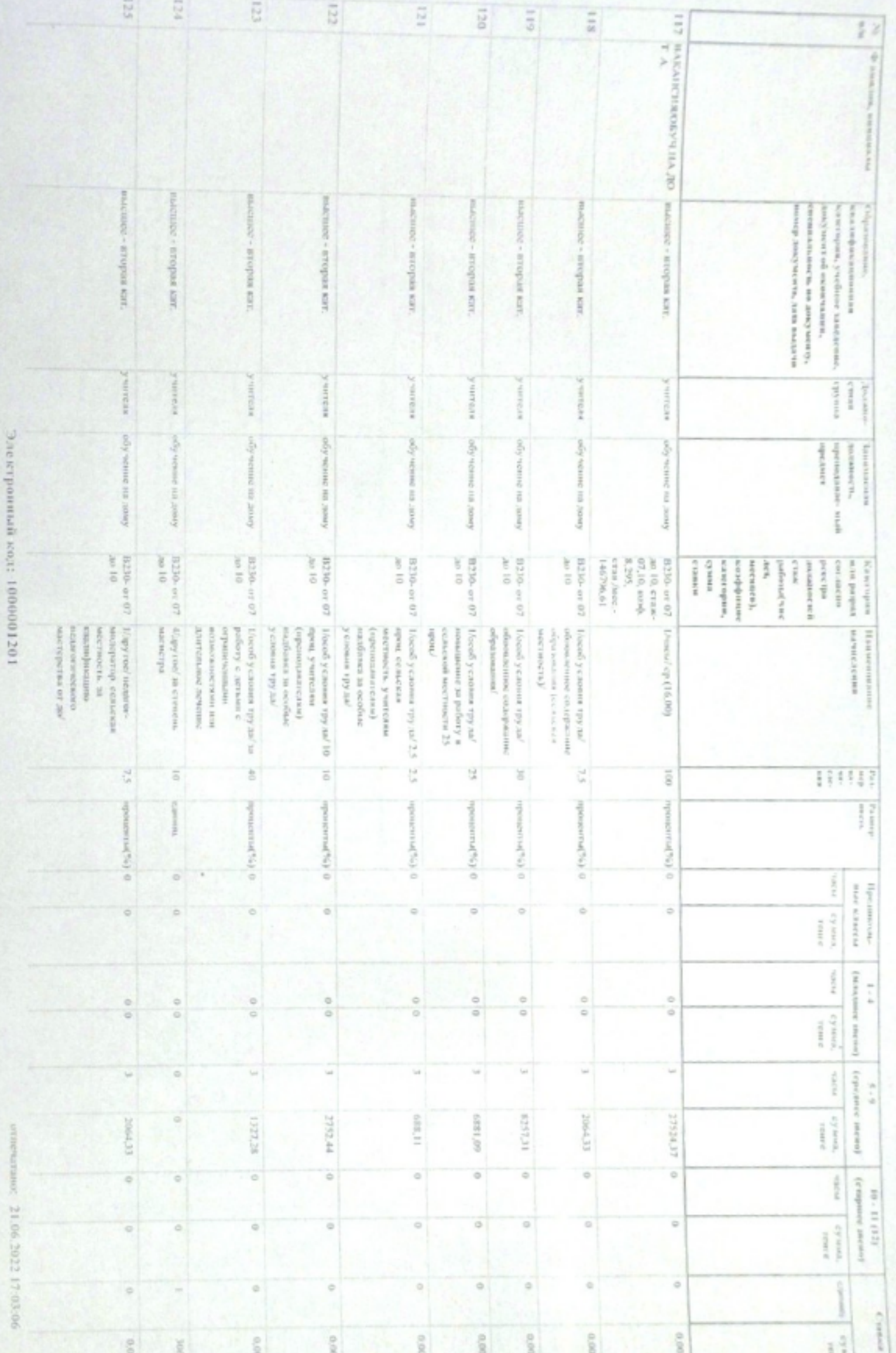

can a search. Sil Y of calculating parts and complete the search flat that **CENTER TO TERRA** Experiences formed a presentation of the transmitted and the state of the

 $\sim$ 

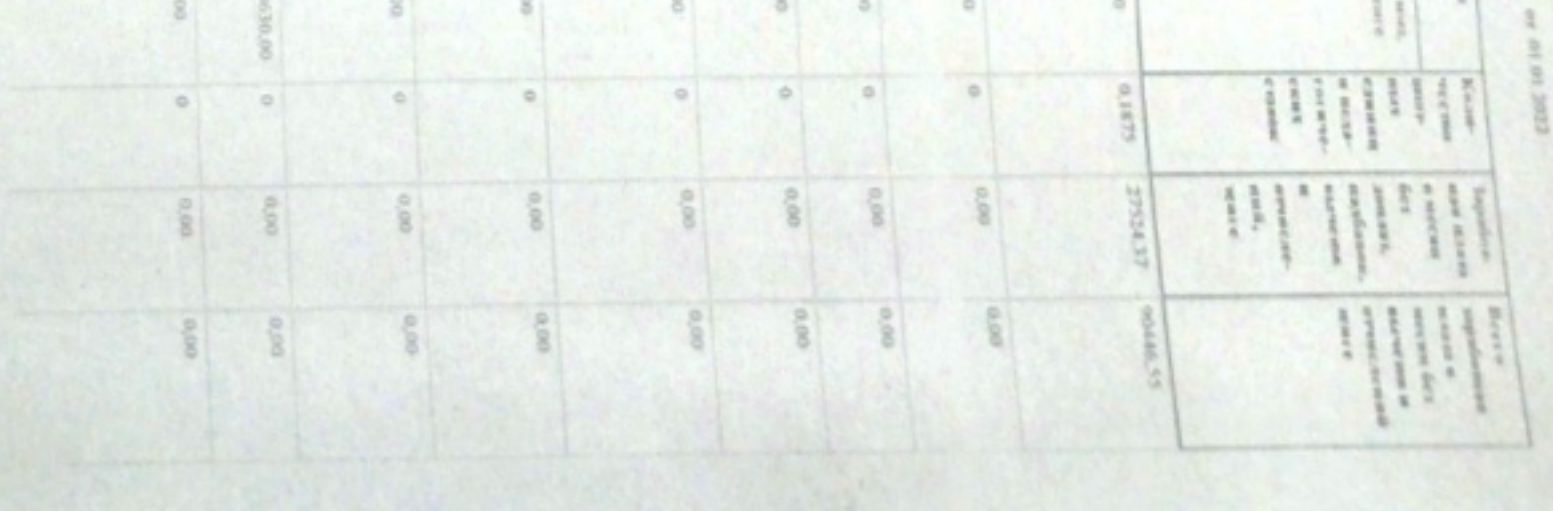

crp.

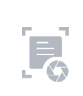

етвечално: 21.06.2022 17.03.06

Электронный код 1000001201

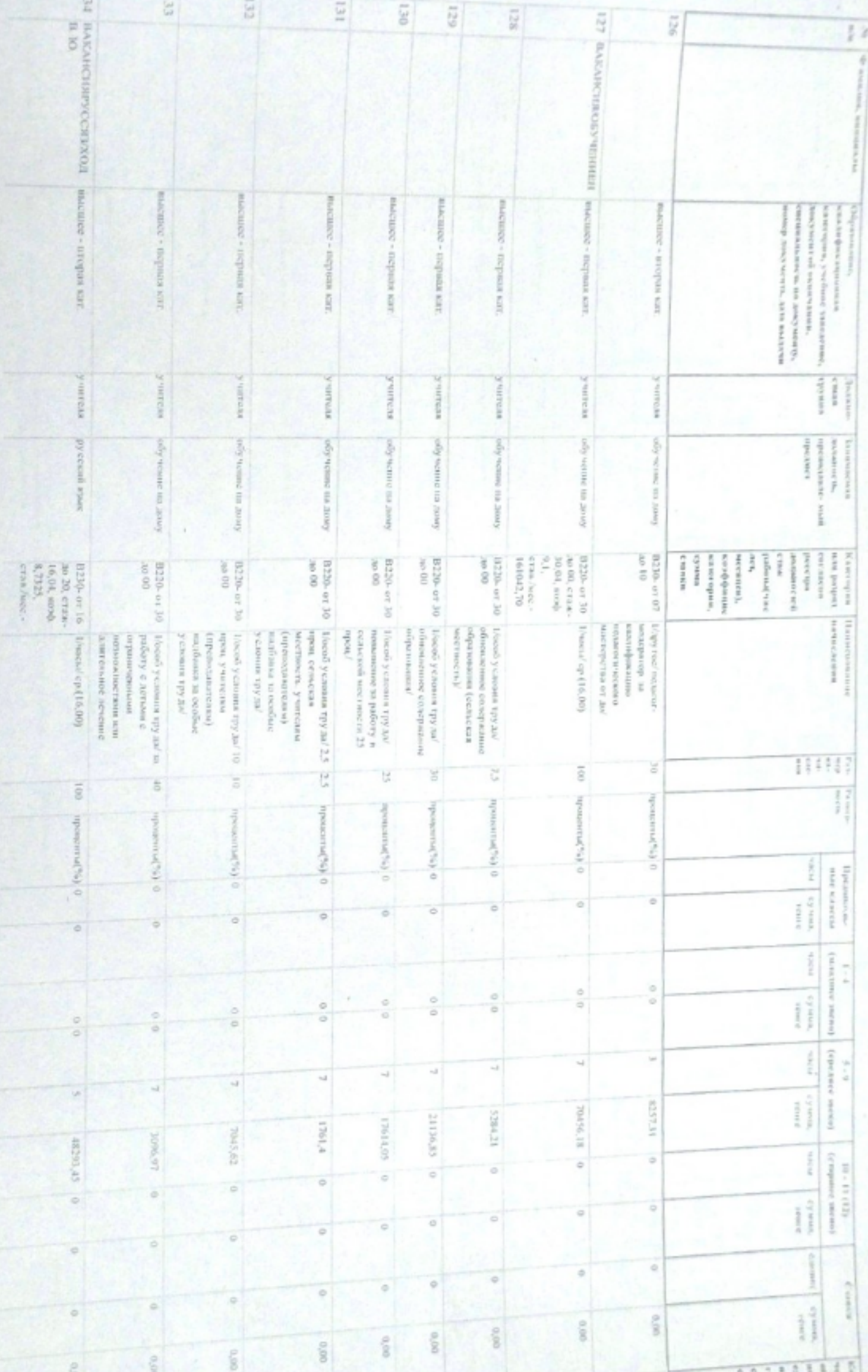

**HORA RAID**  $22.66\%$  10 10  $^{10}$ 

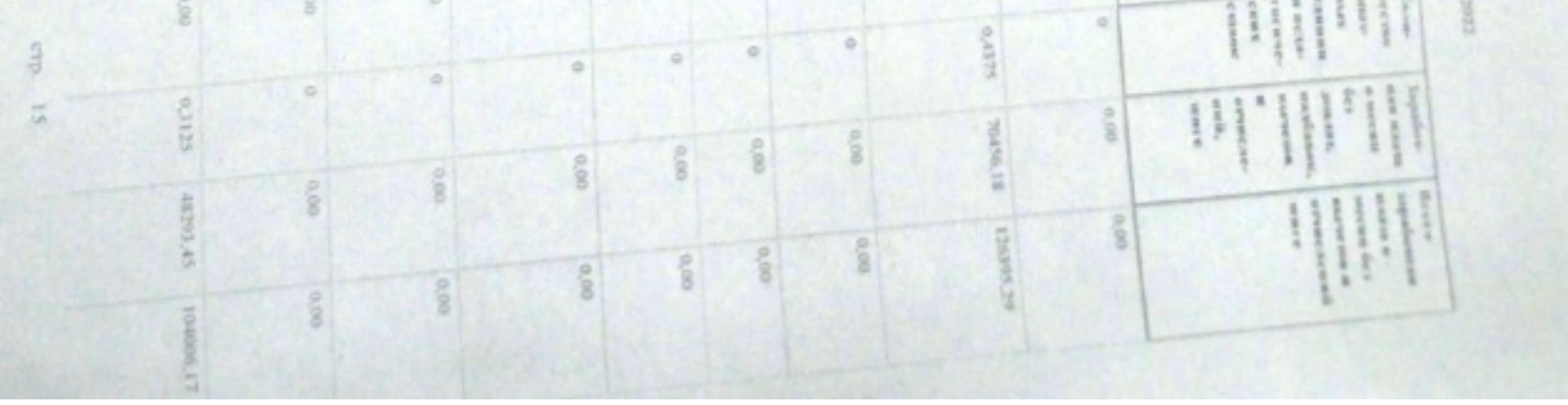

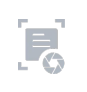

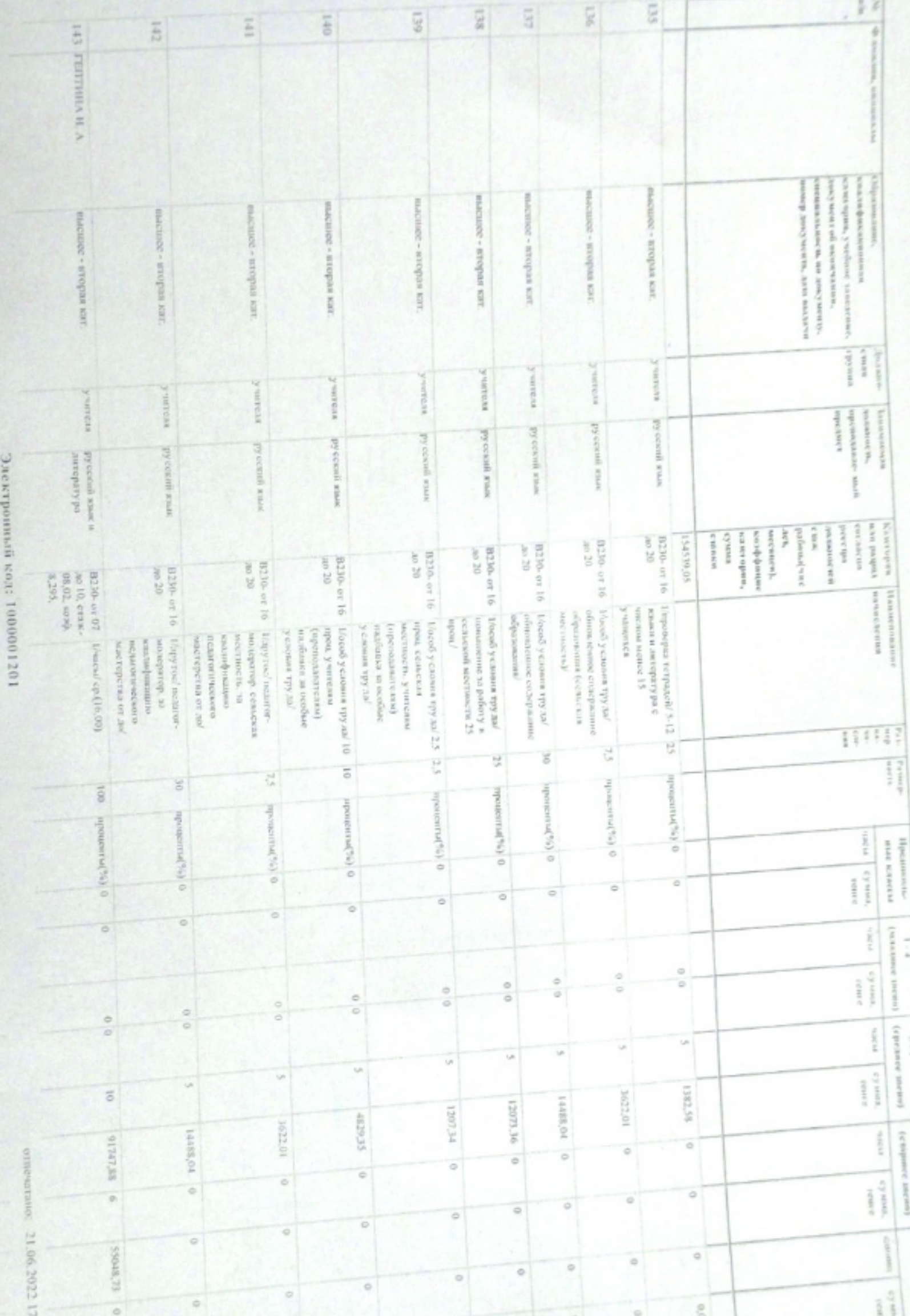

 $\frac{1}{2}$  .

 $6 - 3$ 

 $\{$  stepment and  $\{x\}$  $10 - 11$  (12)

infan3013.159

 $_{\rm core}$ 

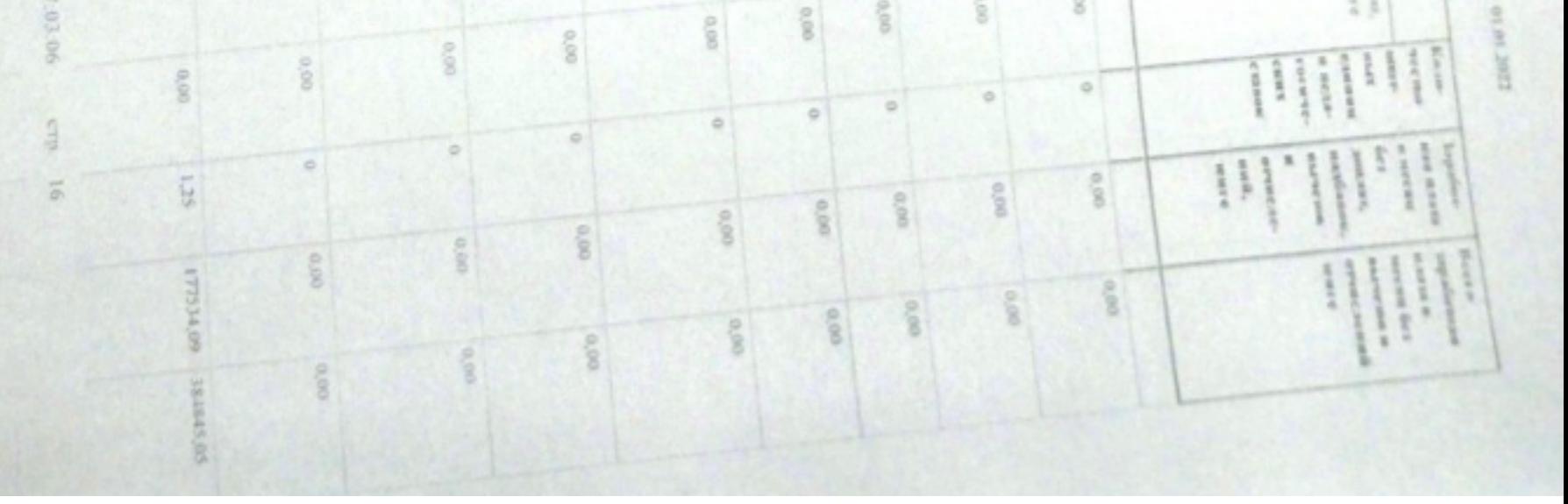

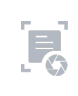

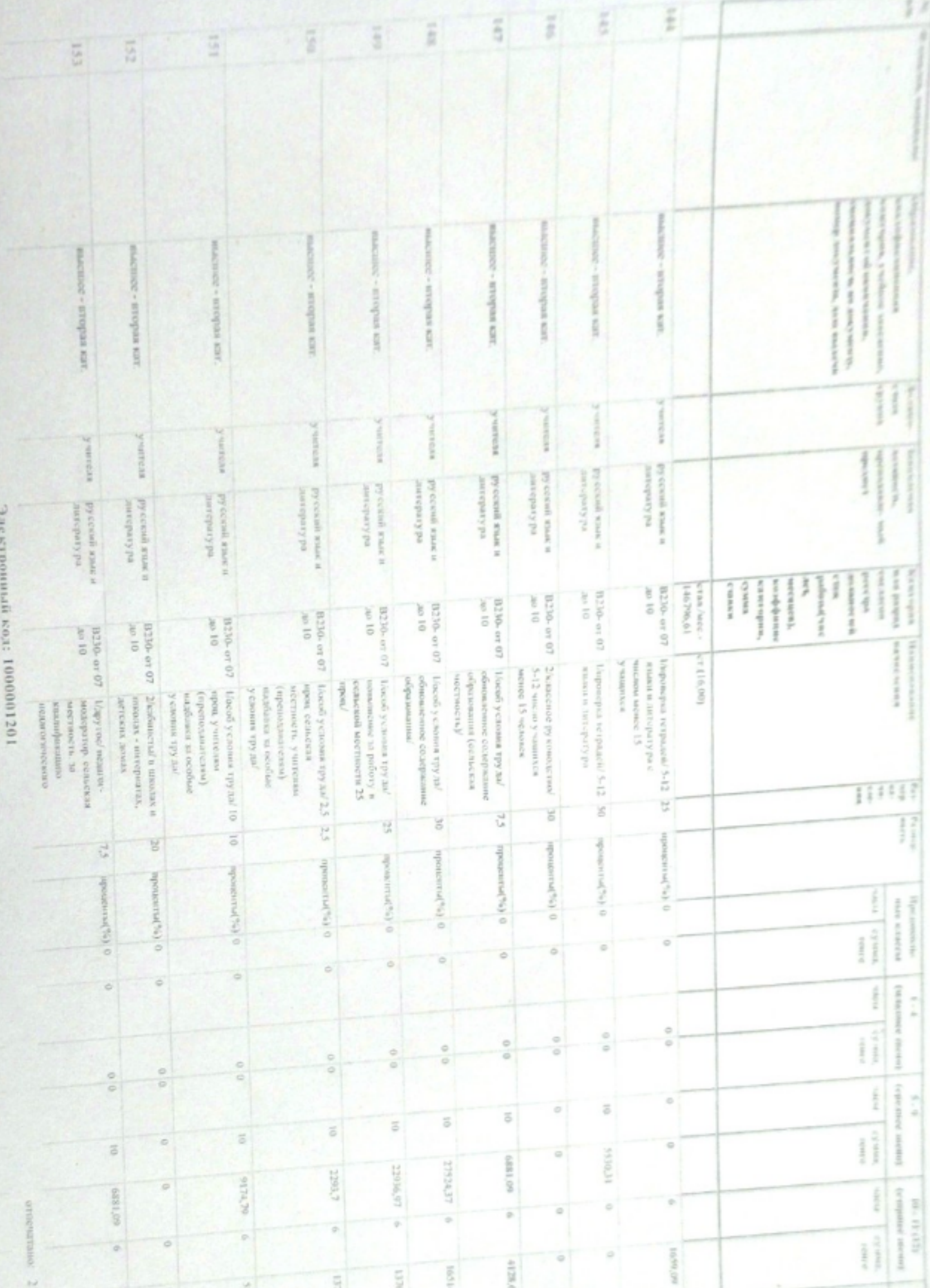

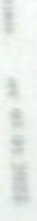

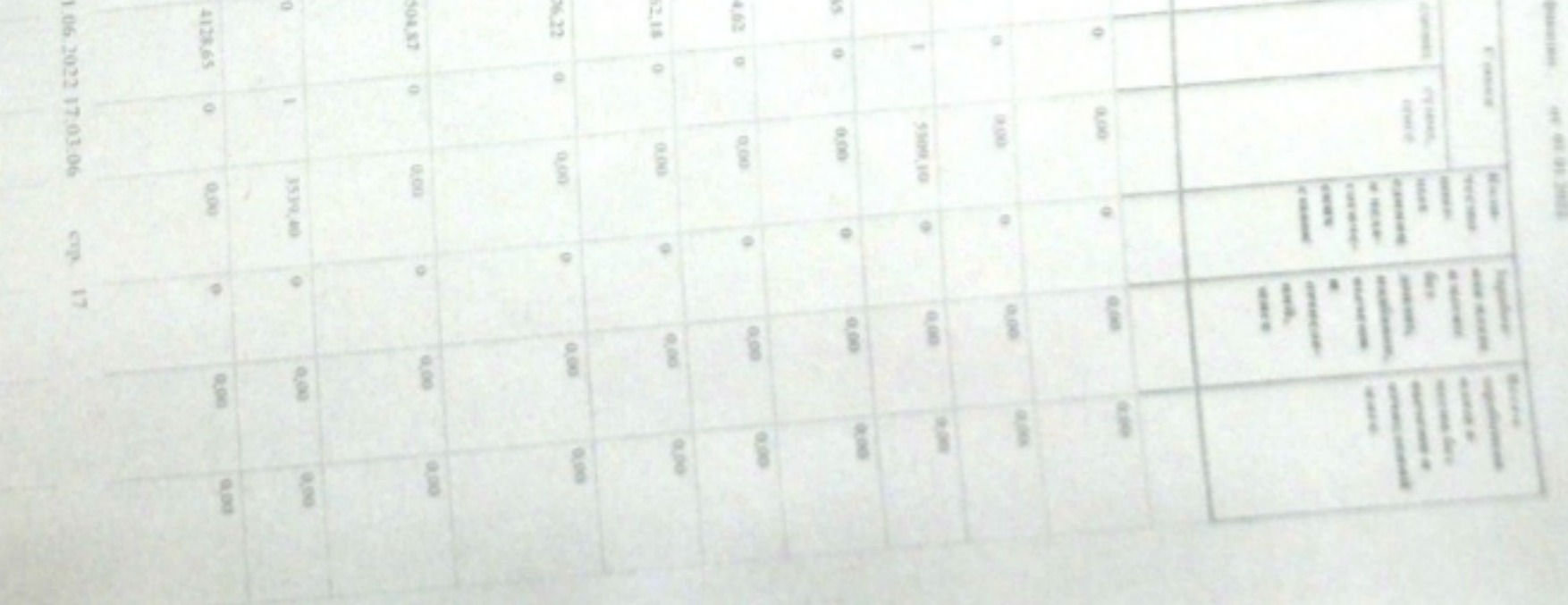

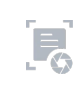

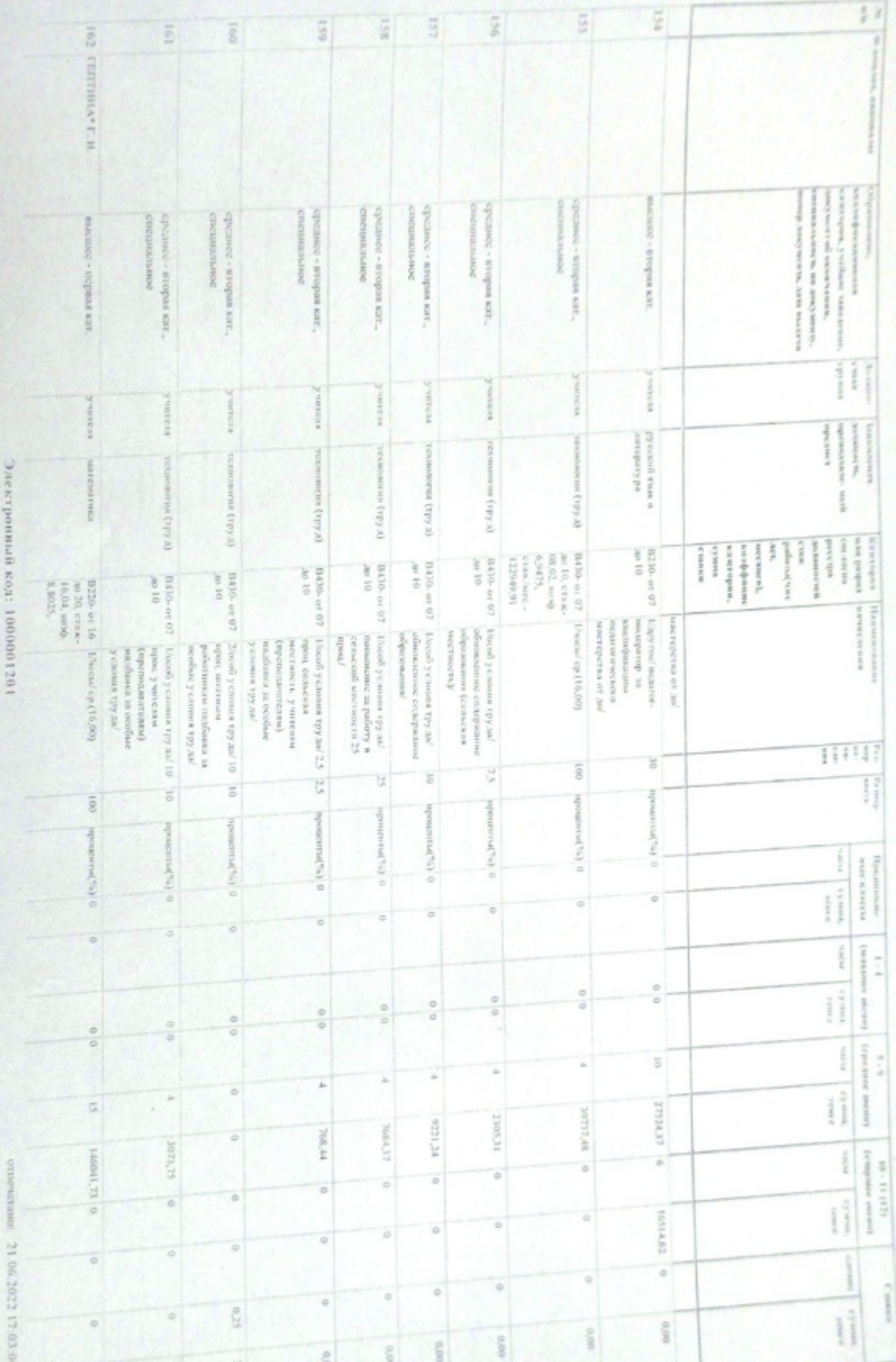

16.10.71

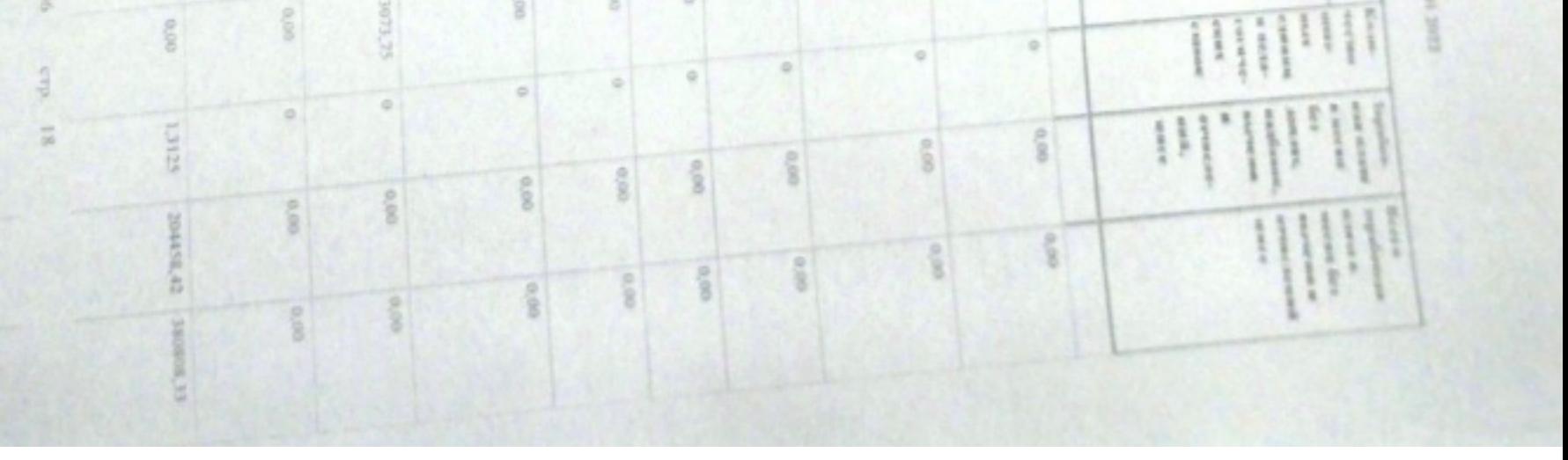

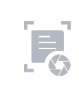

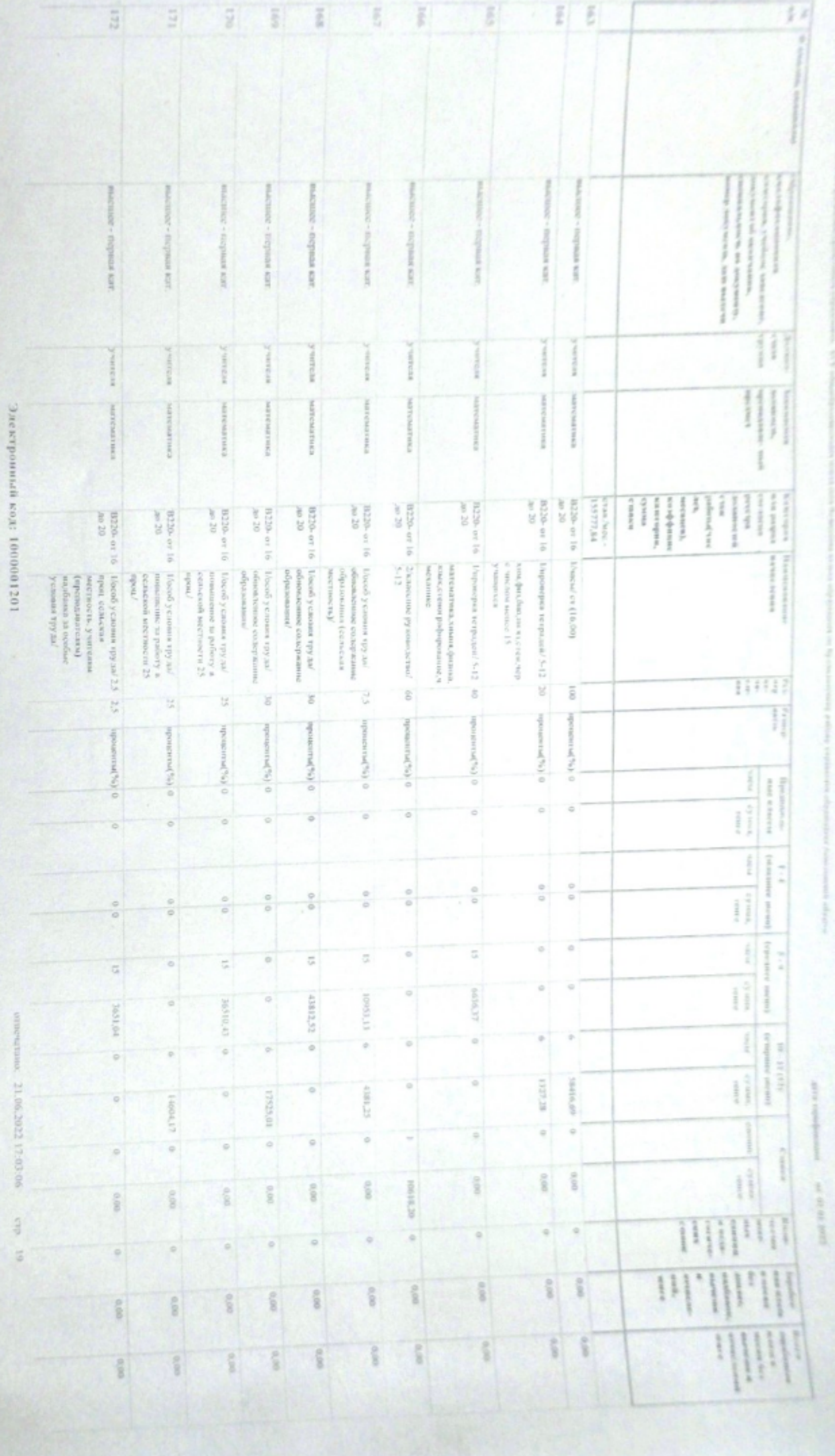

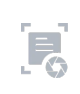

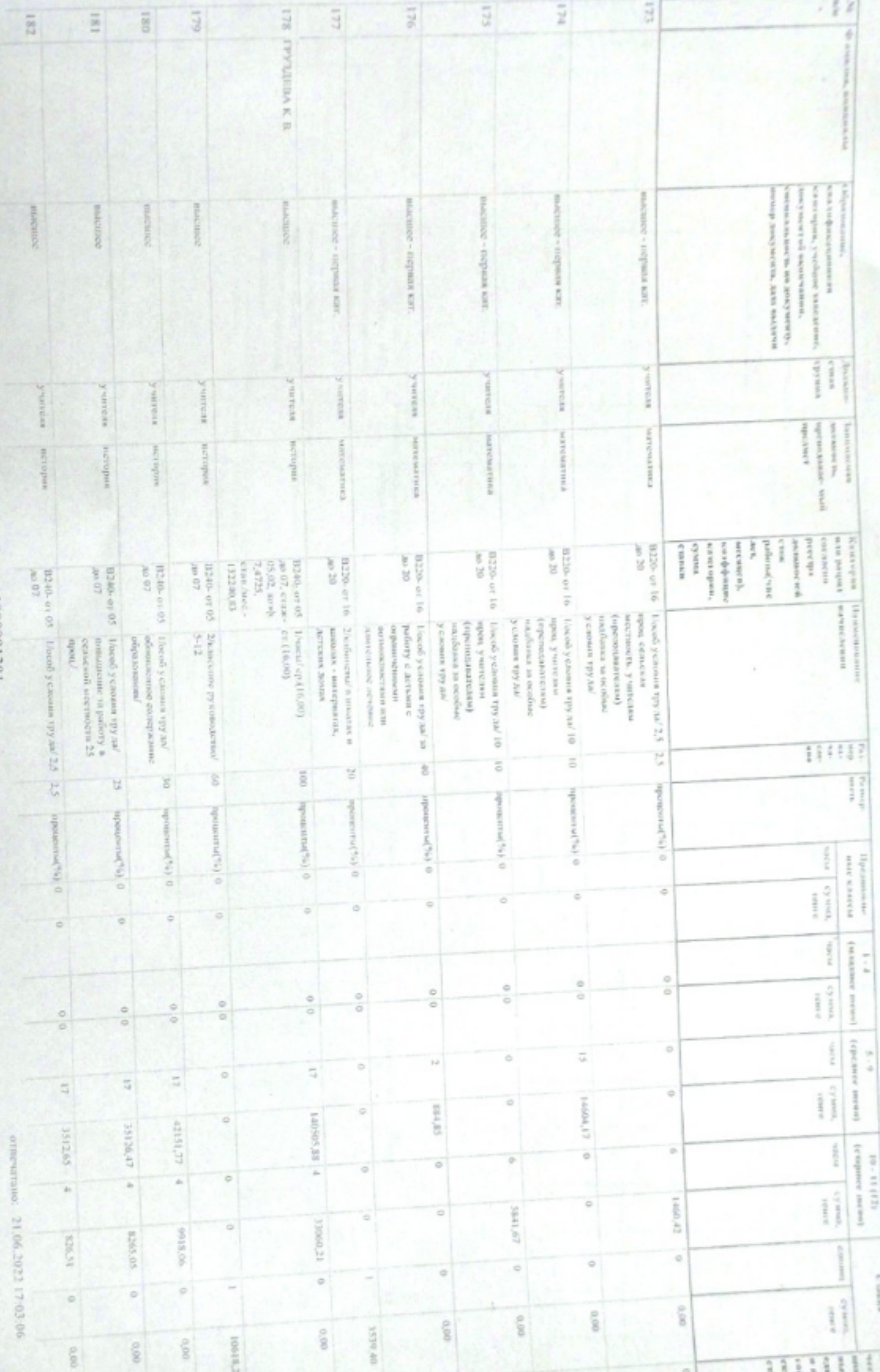

электронили код: 1000

ensen.3

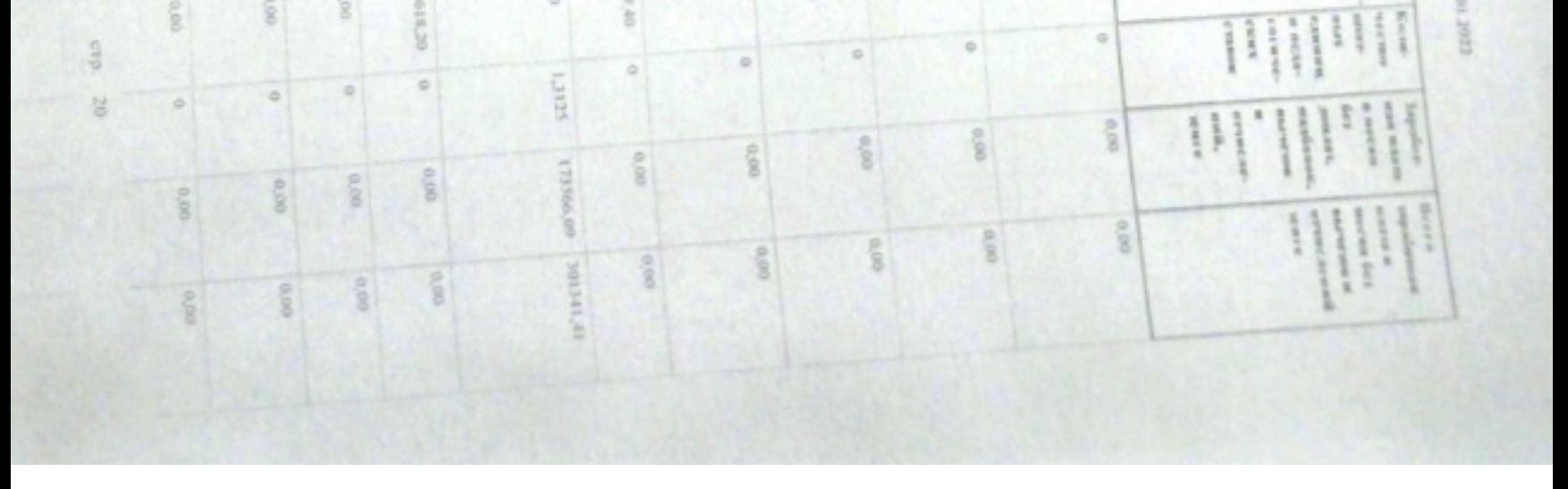

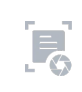

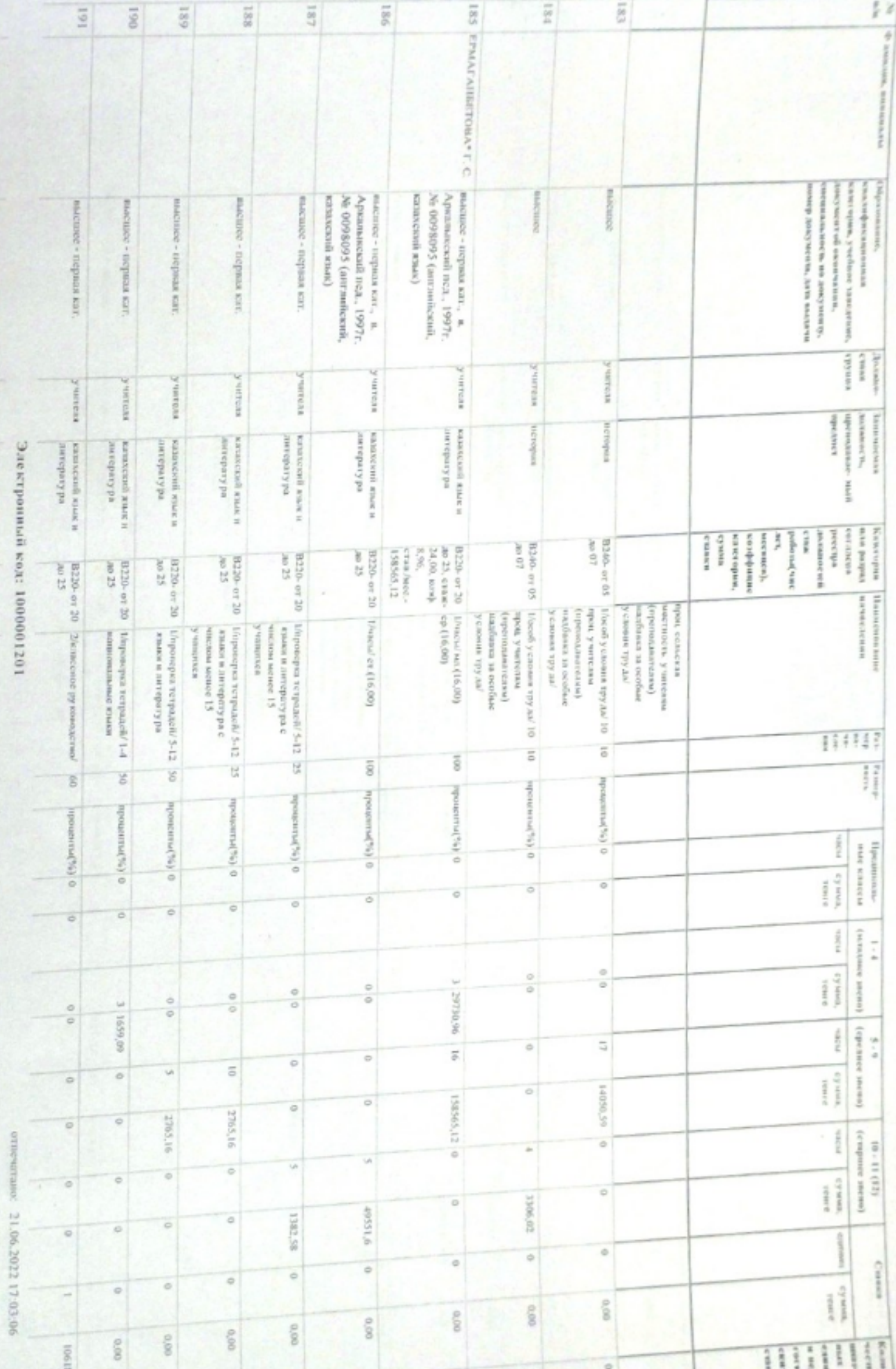

several temperature. raced parameter VIV of opportunitent modern on the movement of the assess of the process painty presented of a second of a second of the second of the second of the second of the second of the second of the second of the s

ggag to to an  $\sim$  annual<br>superparts with

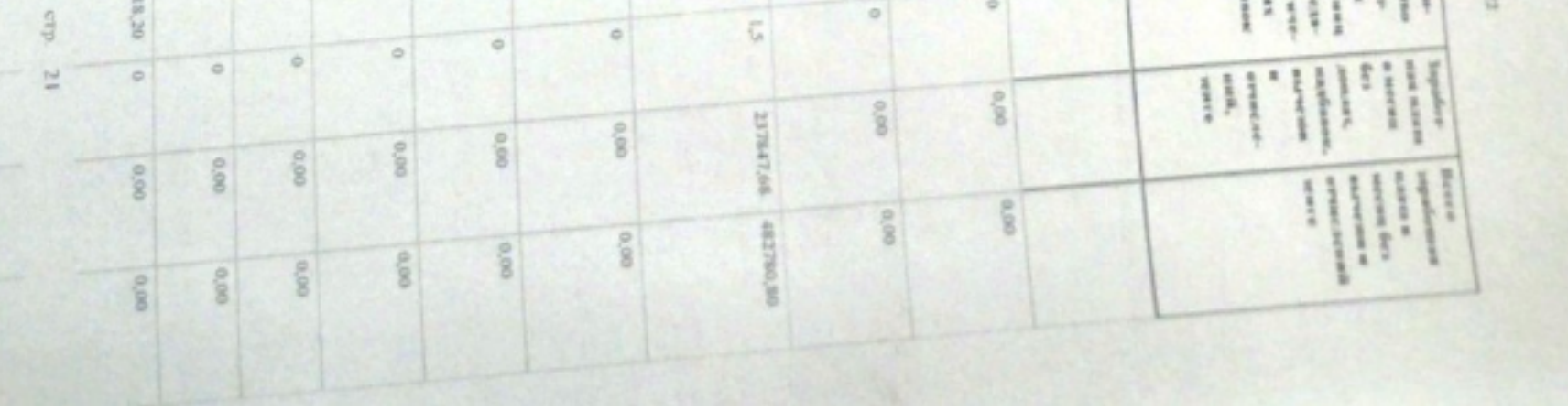

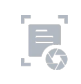

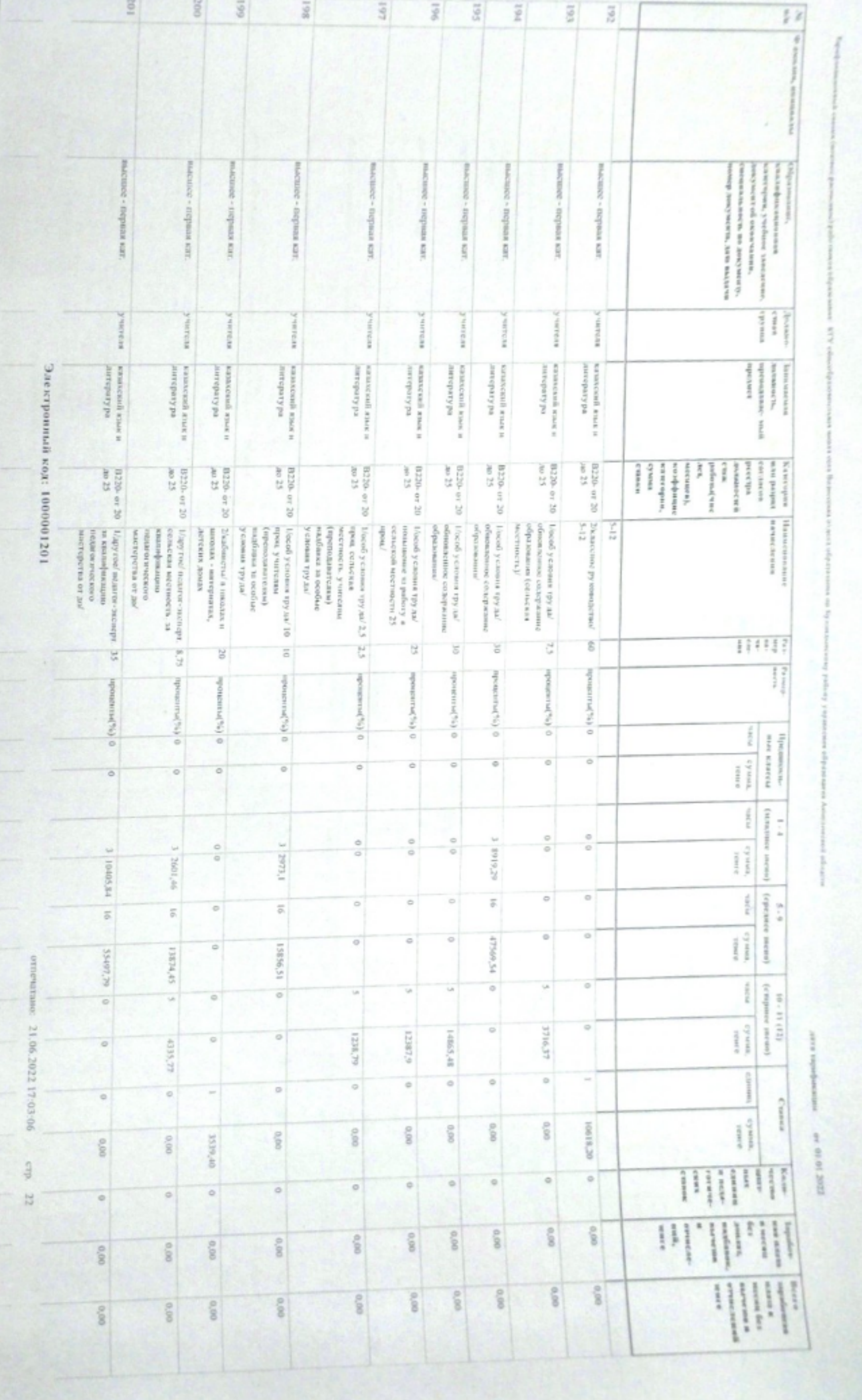

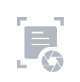

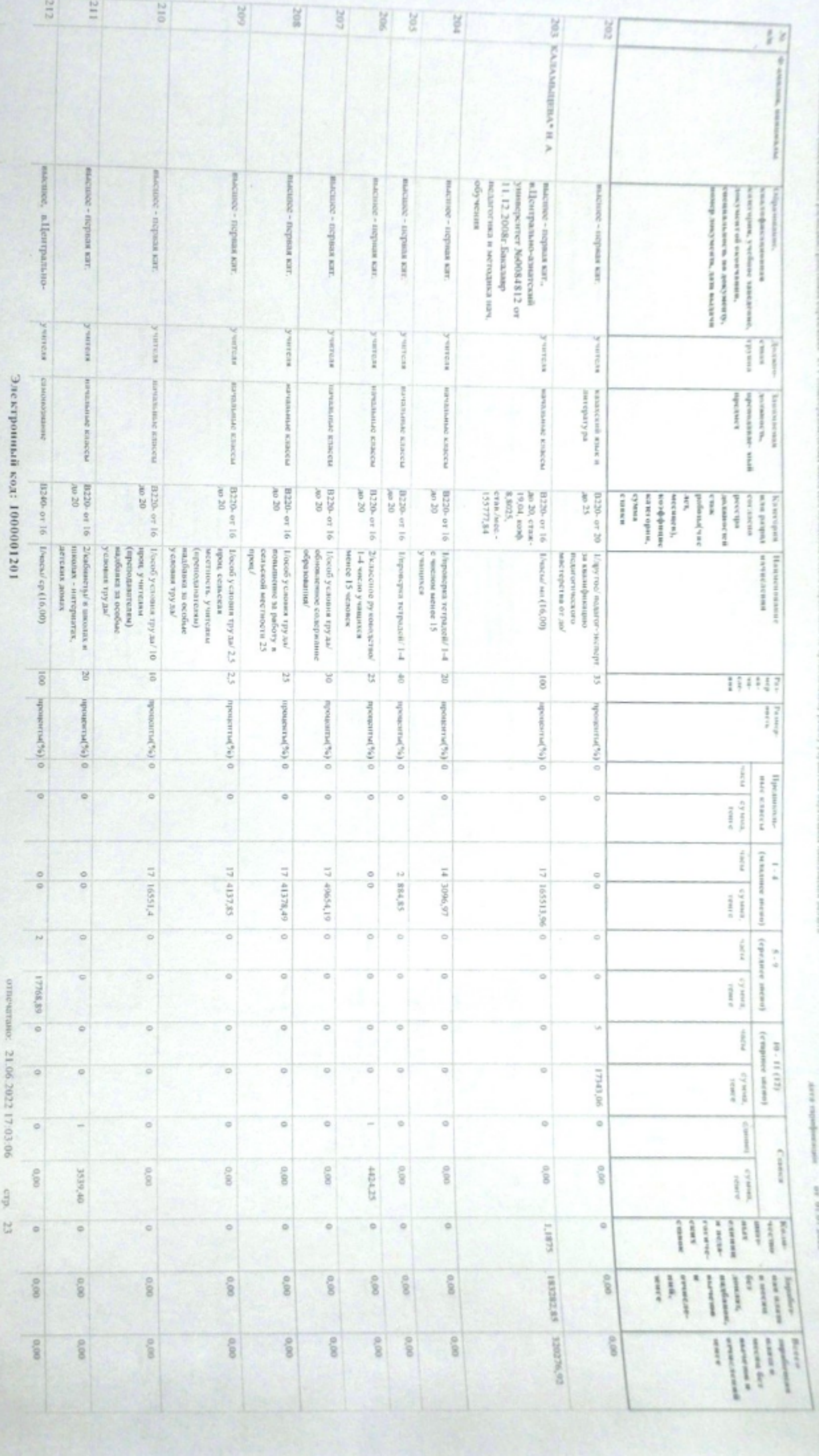

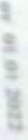

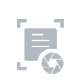

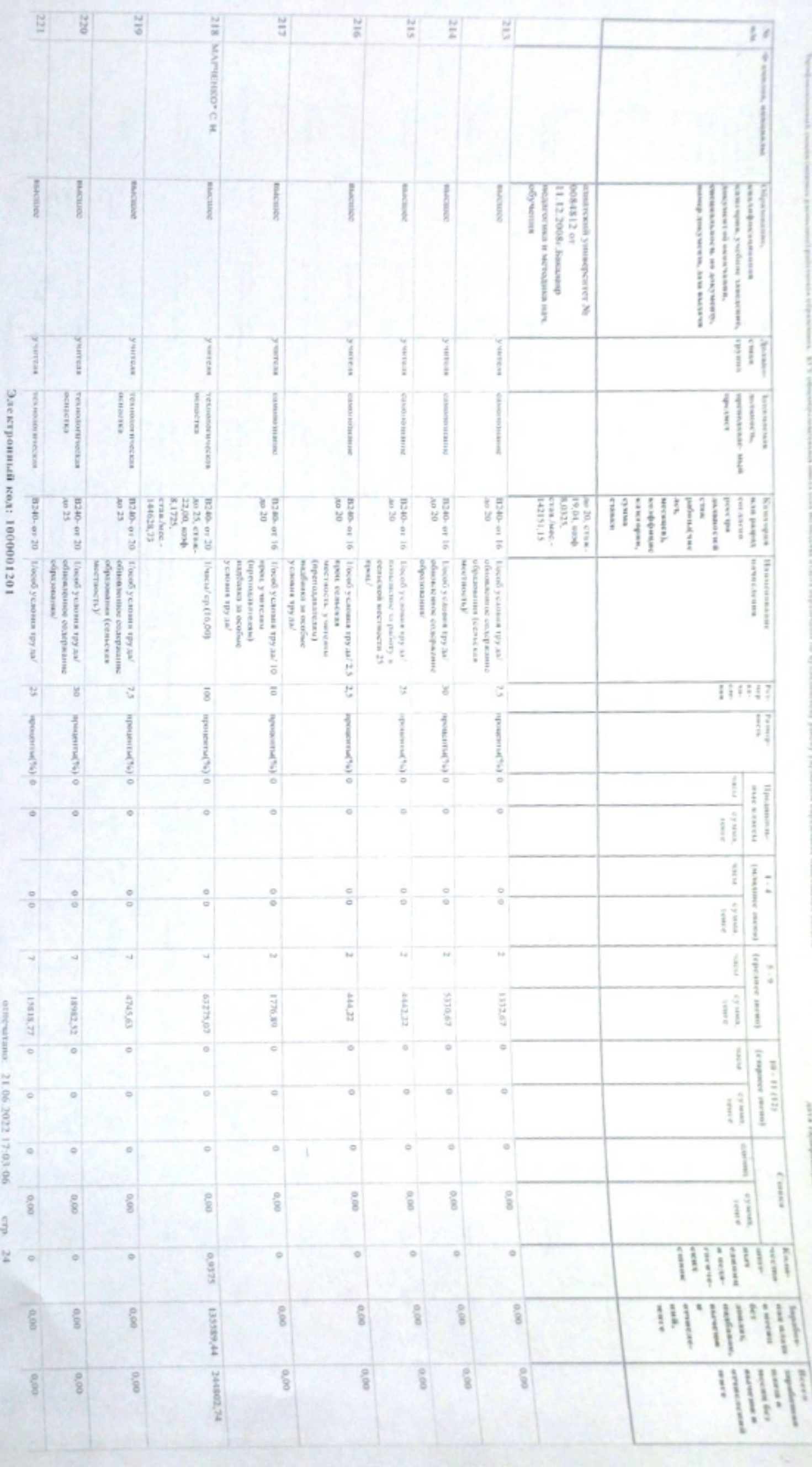

 $E_0$ 

 $44.40 \times 10^{13}$  10%

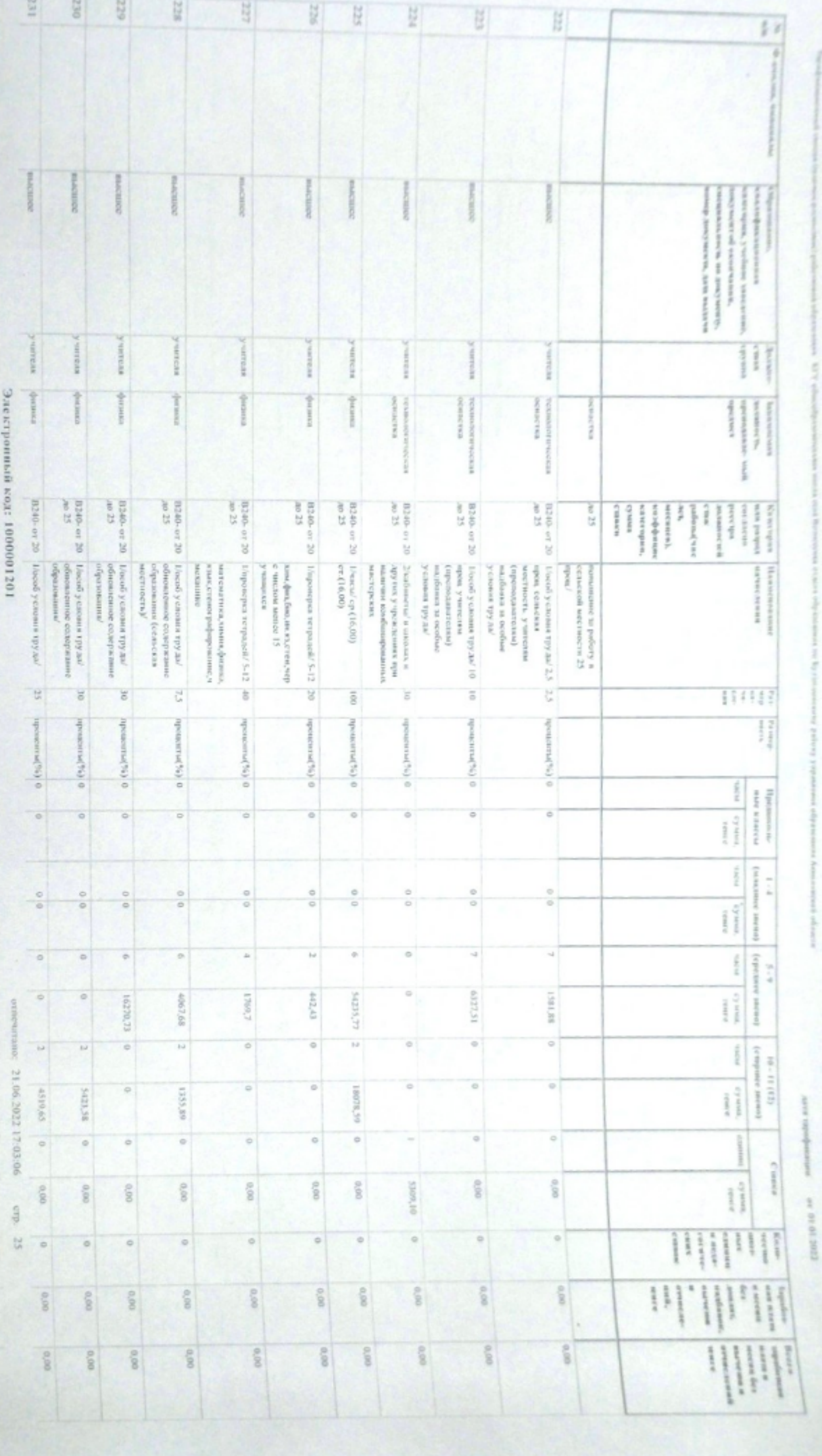

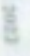

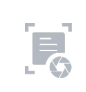

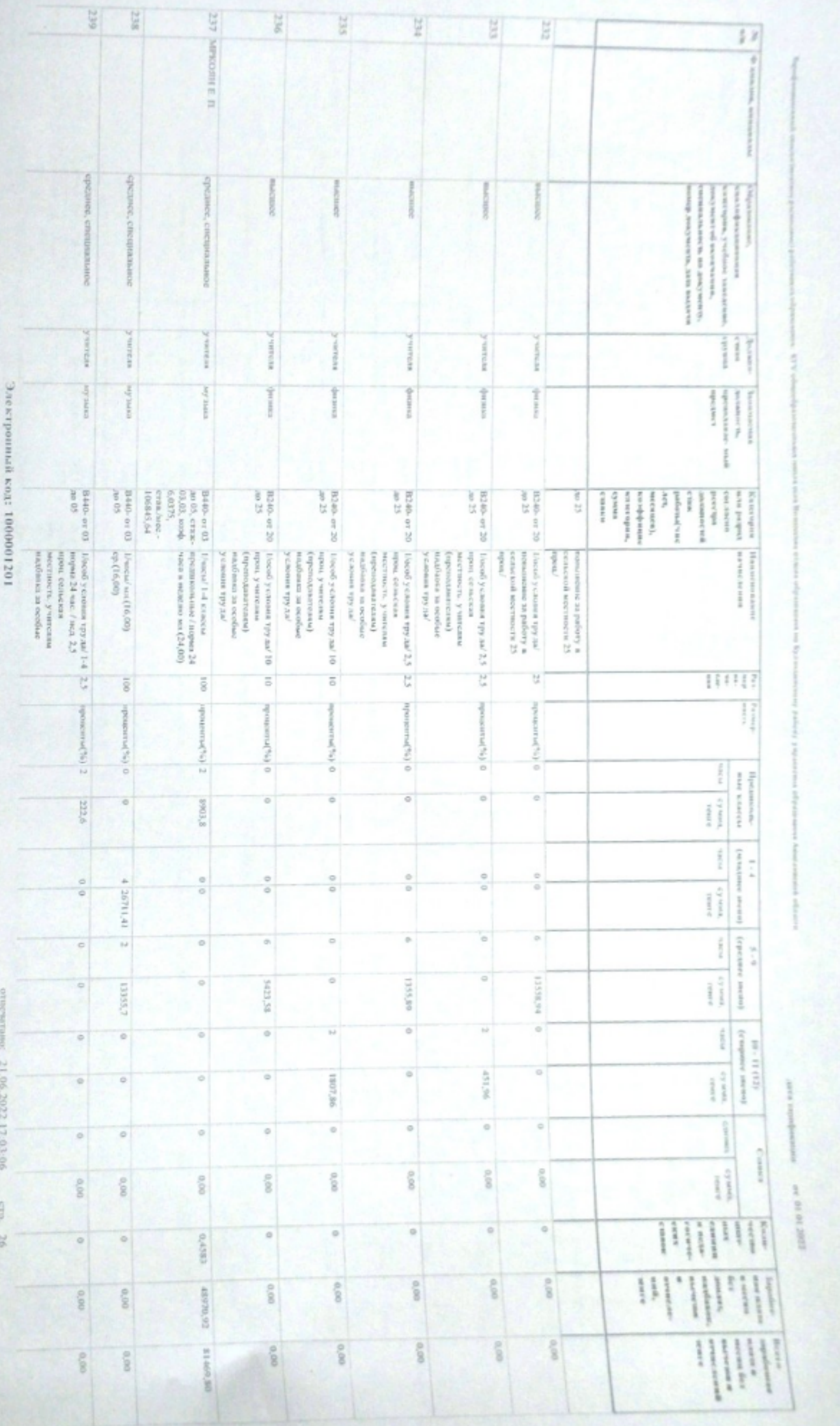

15,652,77

l

Asiatzminist elimina

 $\mathbf{F}$ 

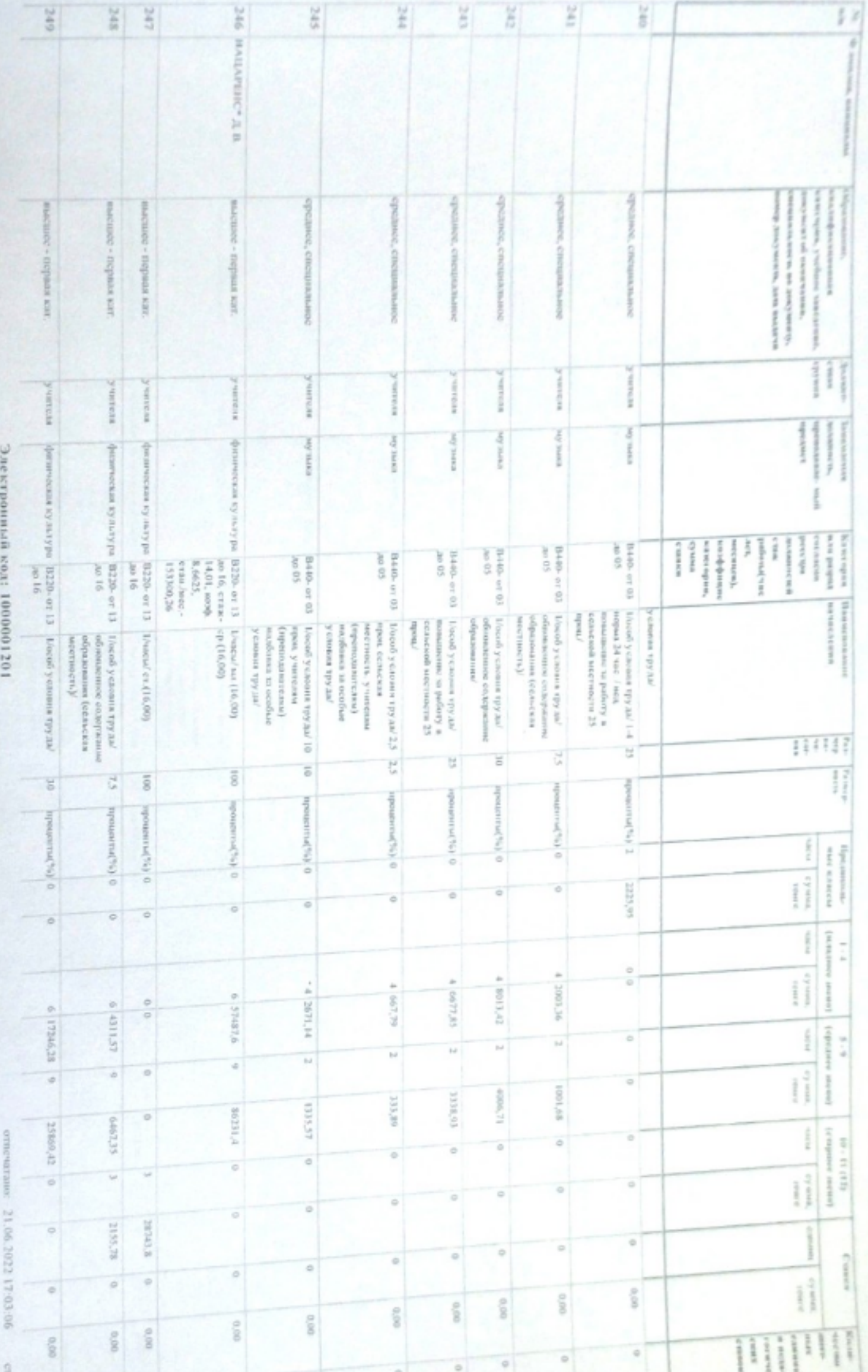

į i<br>B

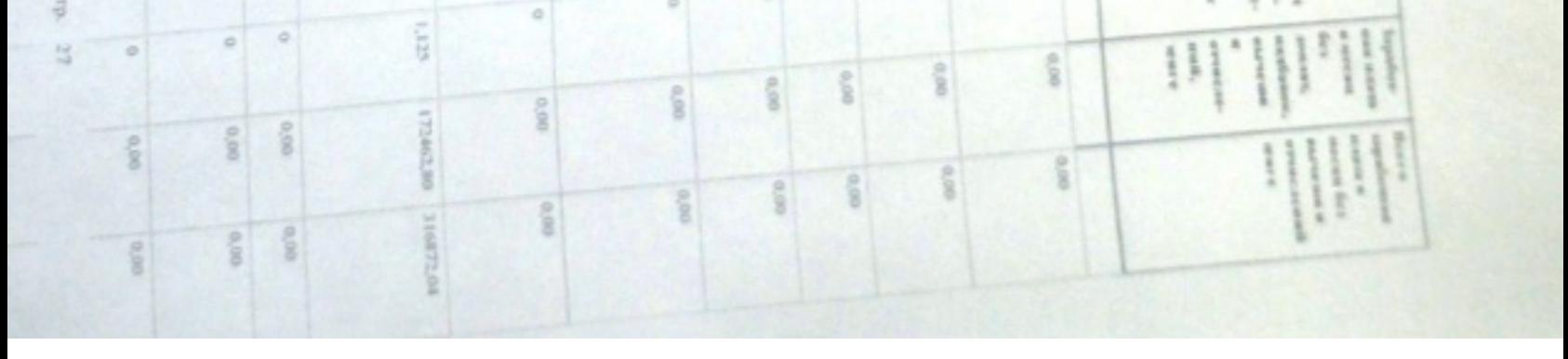

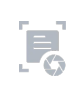

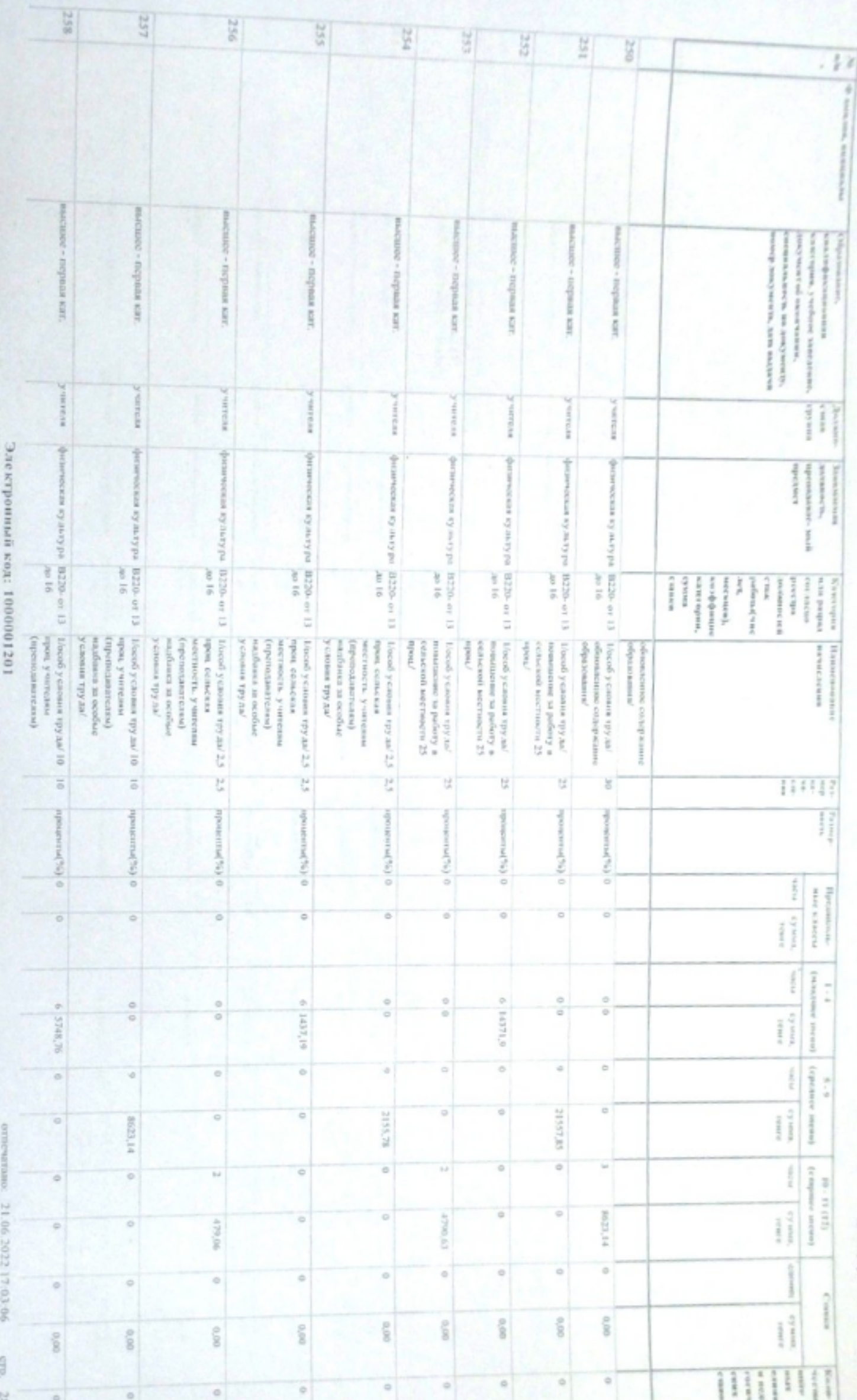

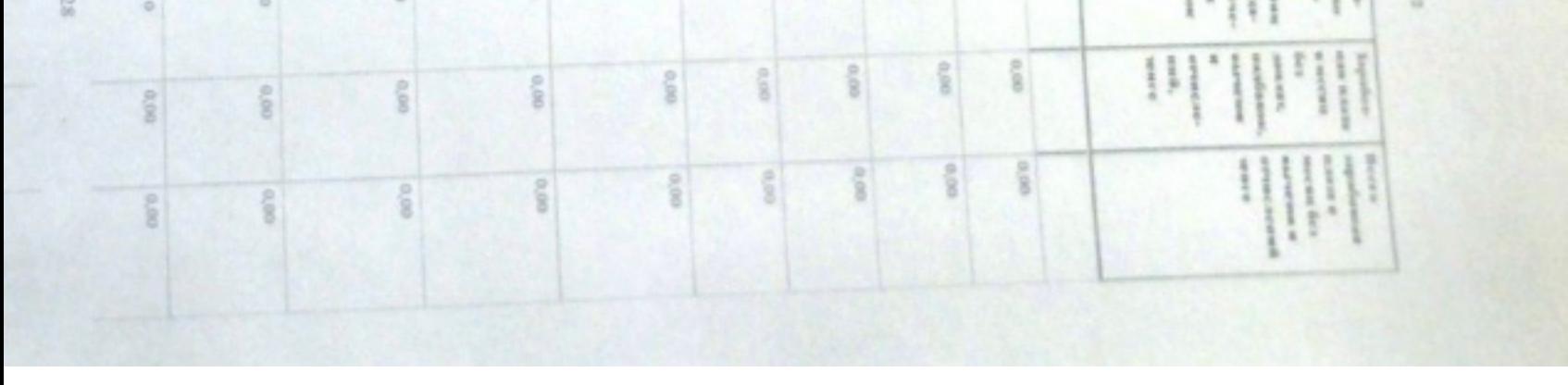

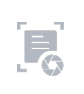

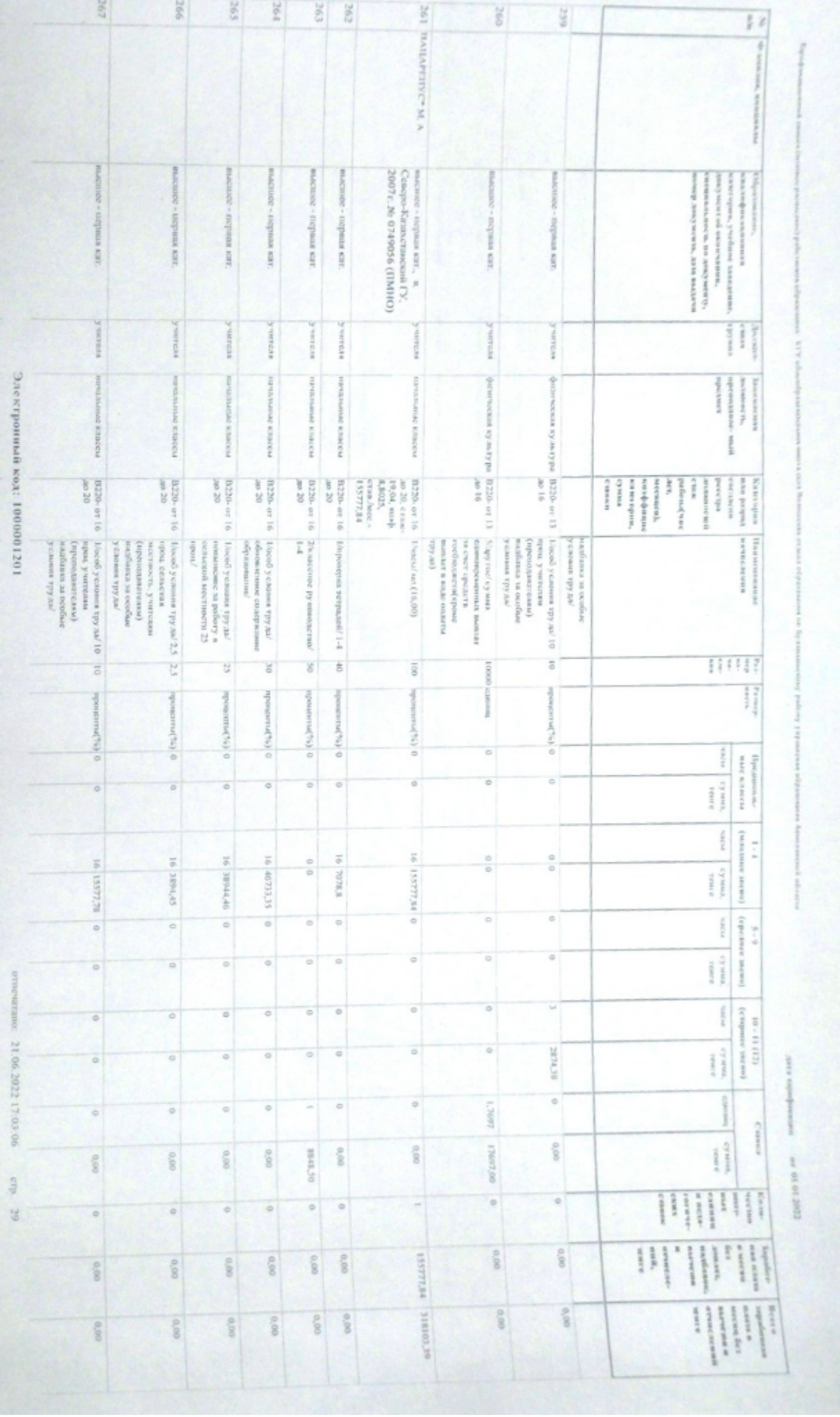

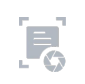

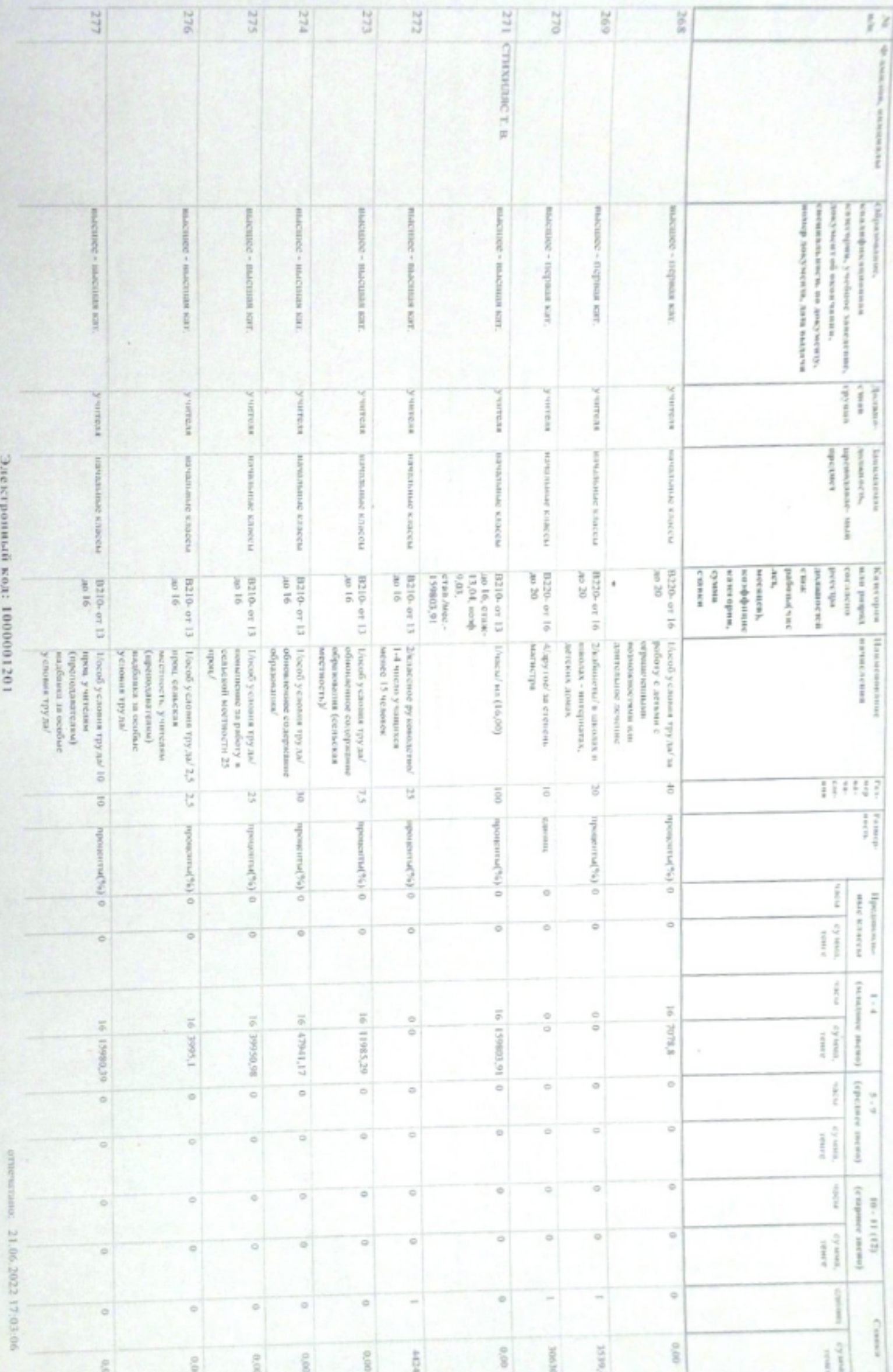

A.I.N. Howe cora pe anno

automorpodus exec.

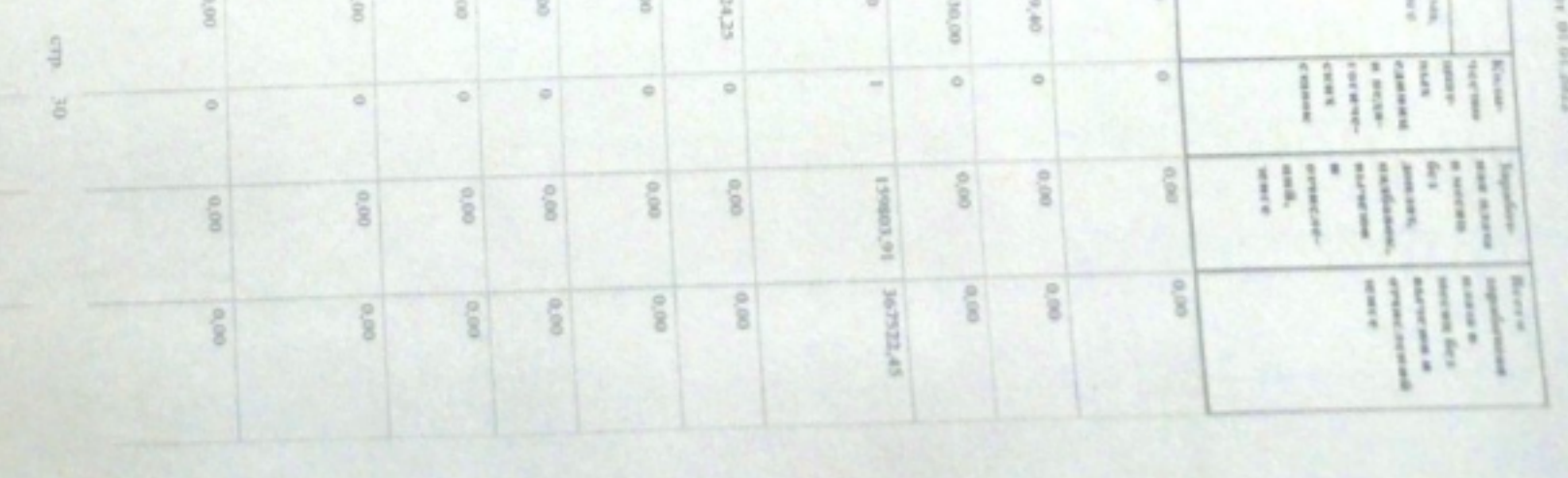

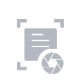

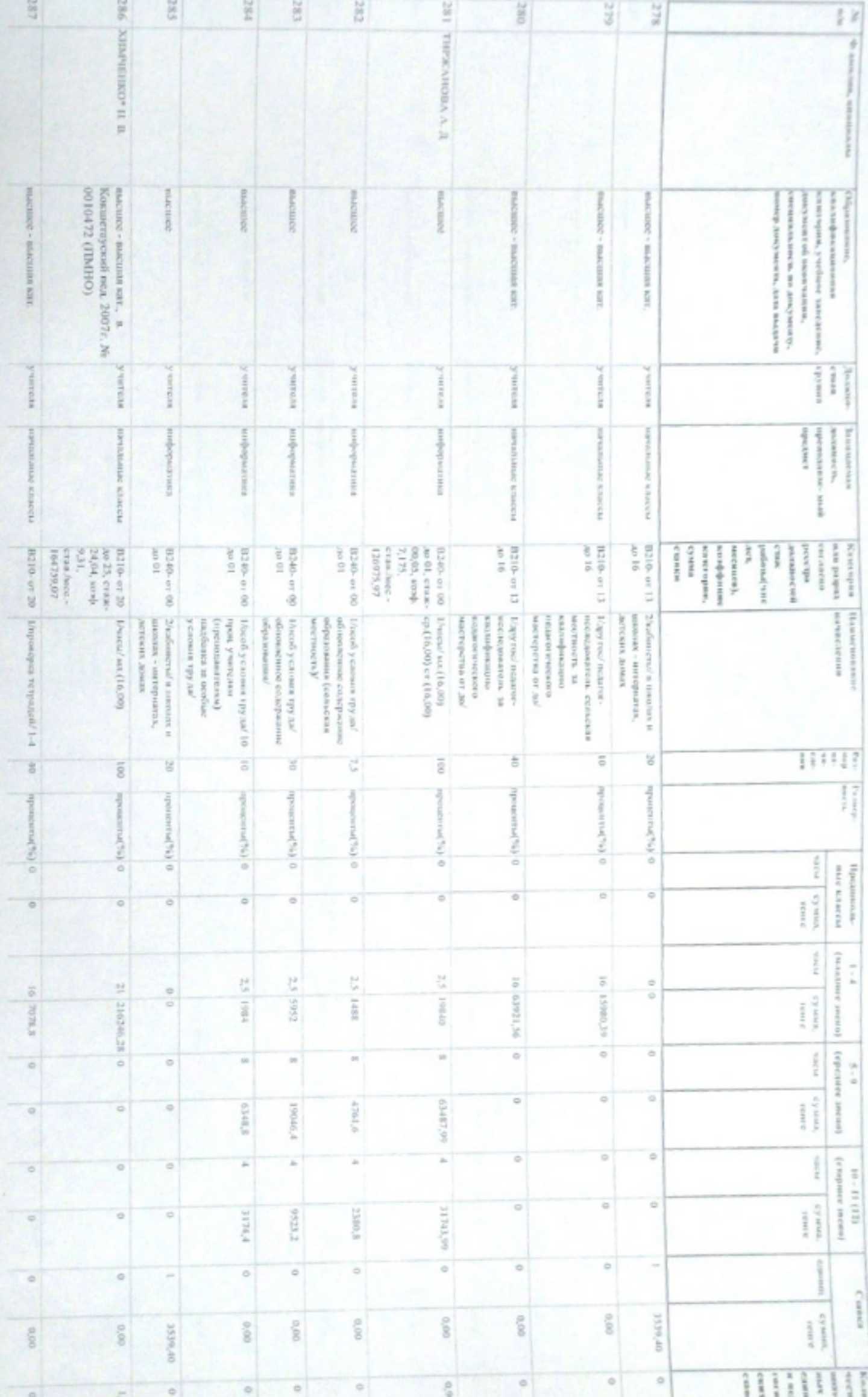

data scient **HERE** or 01.01.305

## Электрониьй код: 1000001201

отвечение: 21.06.2022 17:03:06 стр. 31

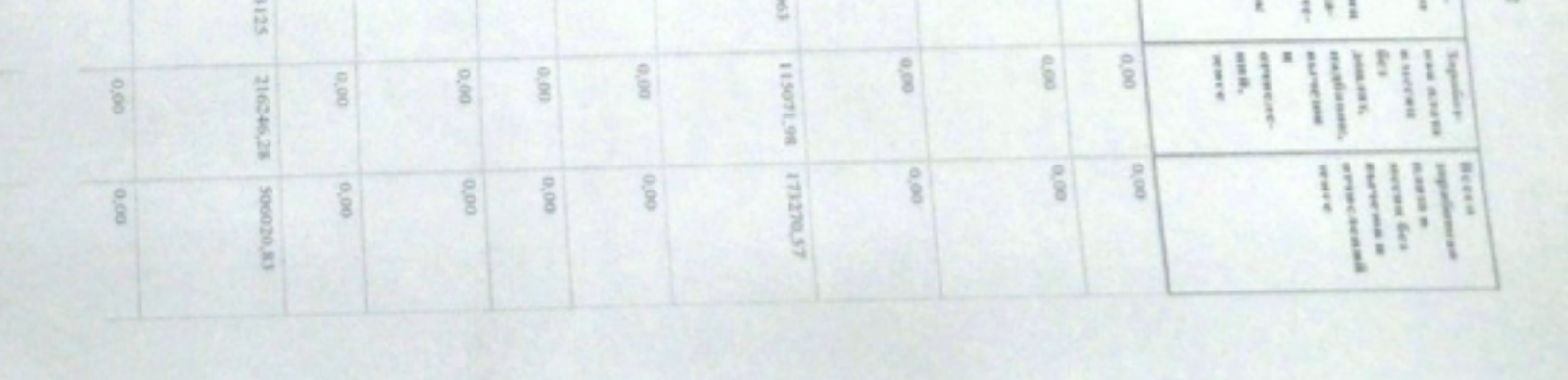

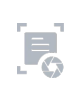

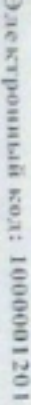

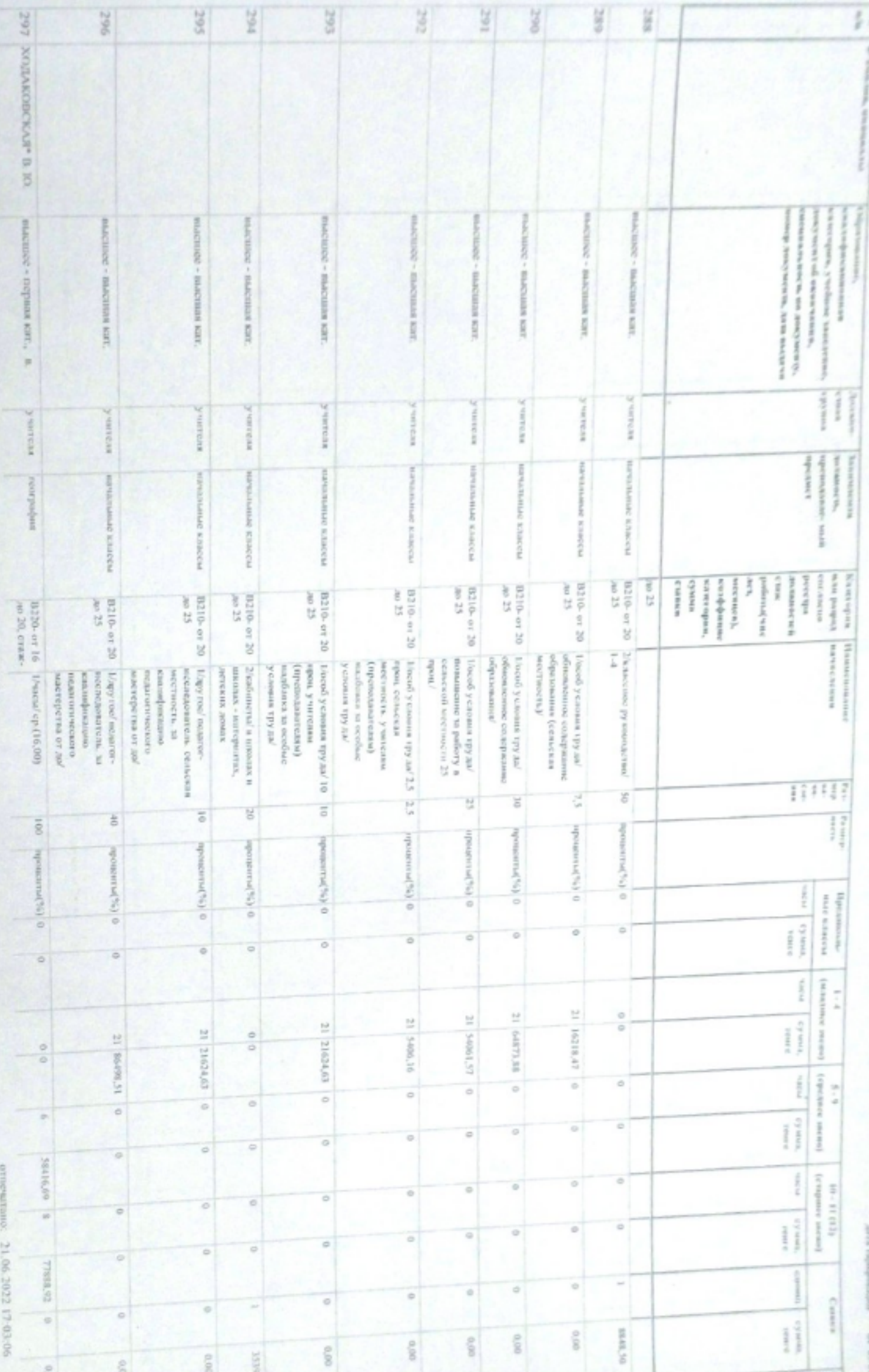

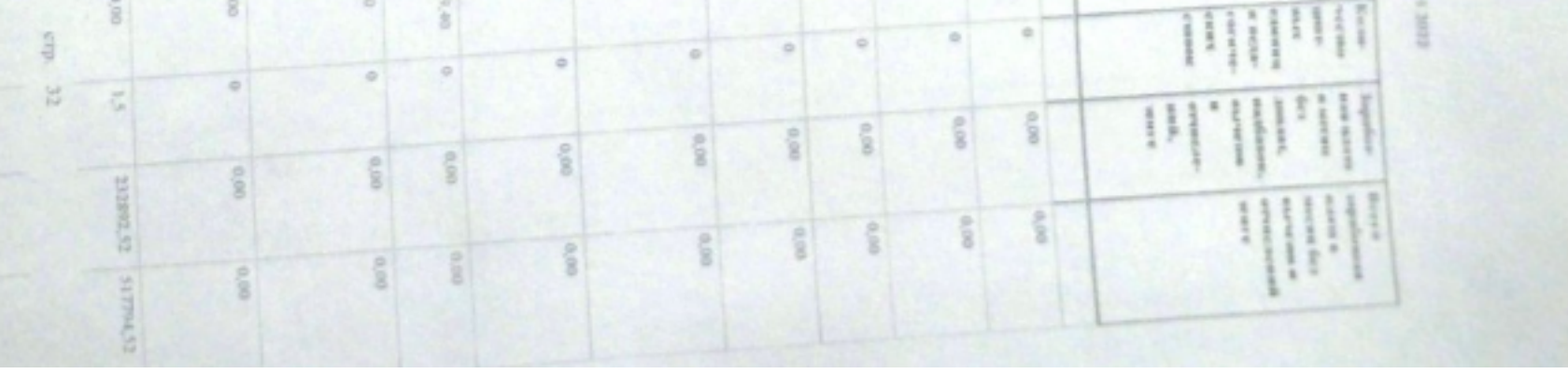

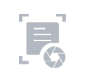

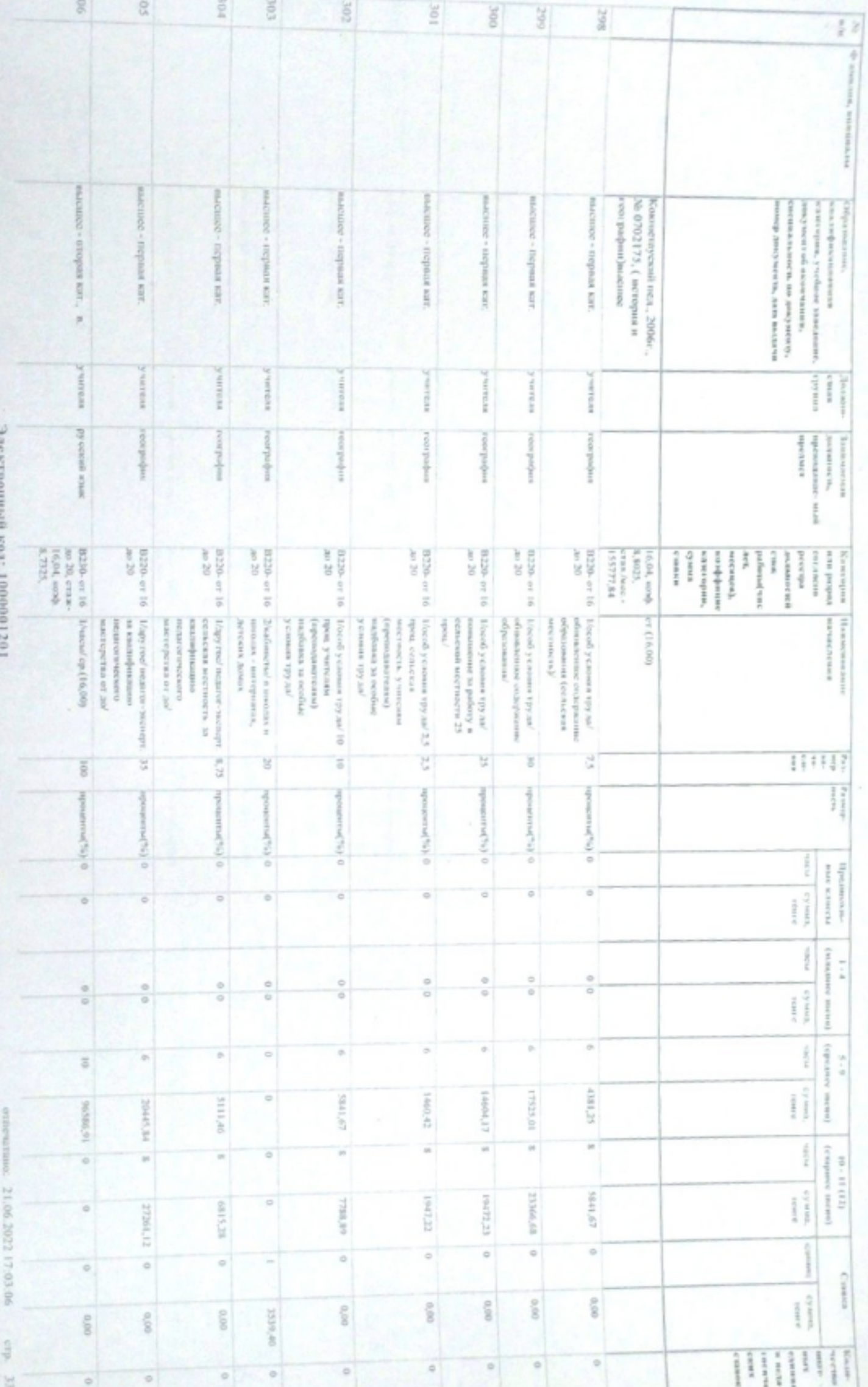

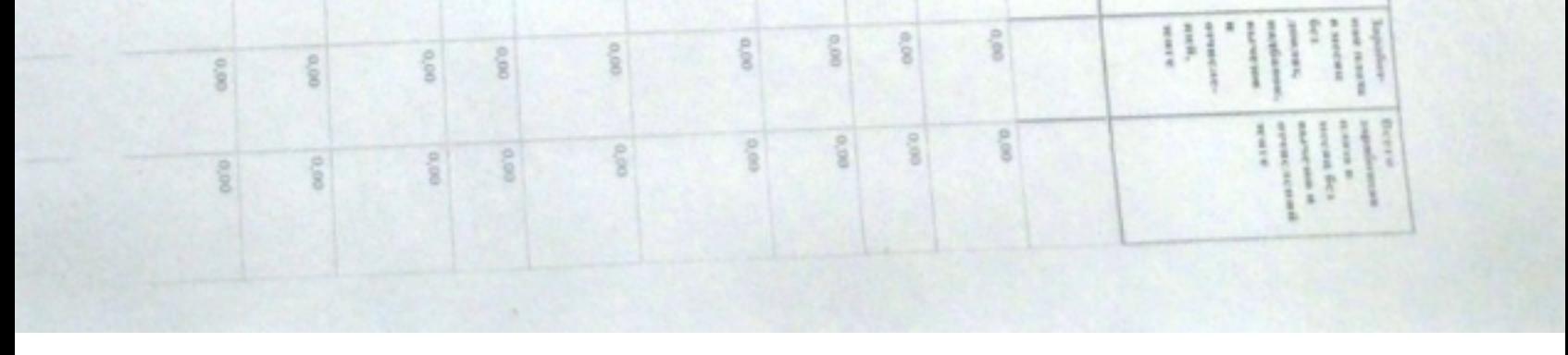

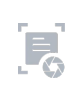

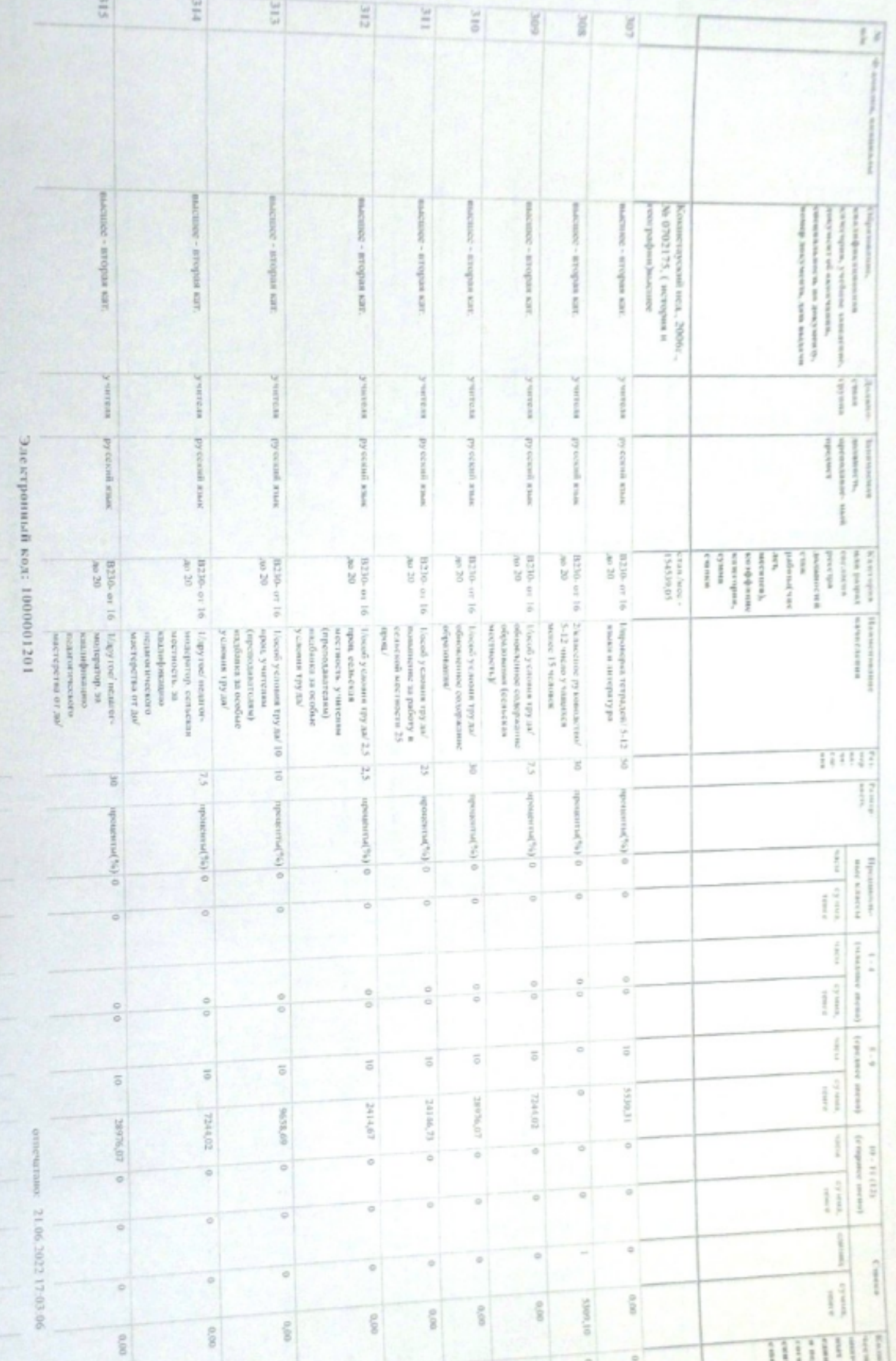

now we can receive the deposition of a state as you git total top set get any transfer frement for

potentialpoints rated class 10 10 40

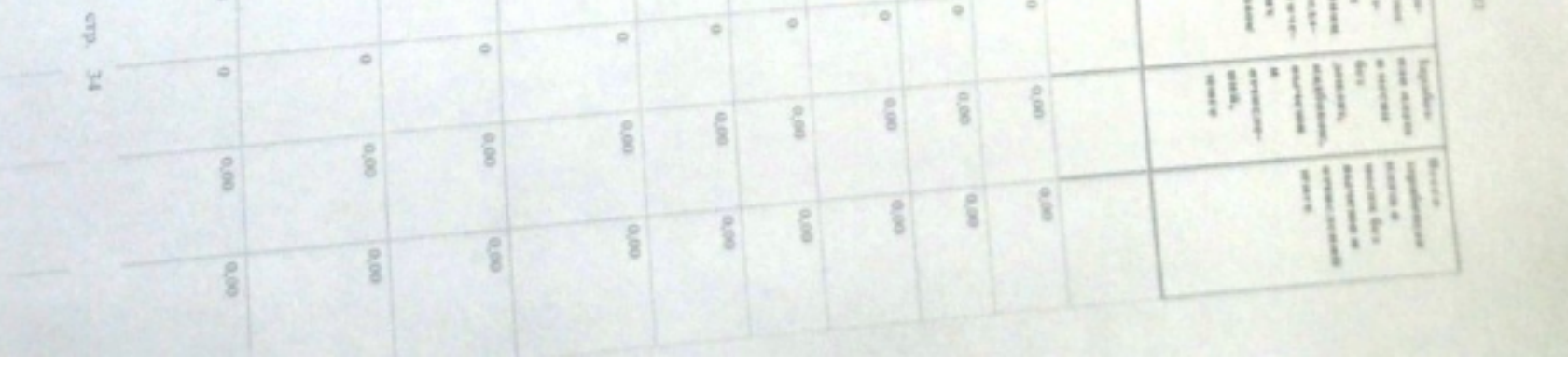

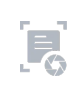

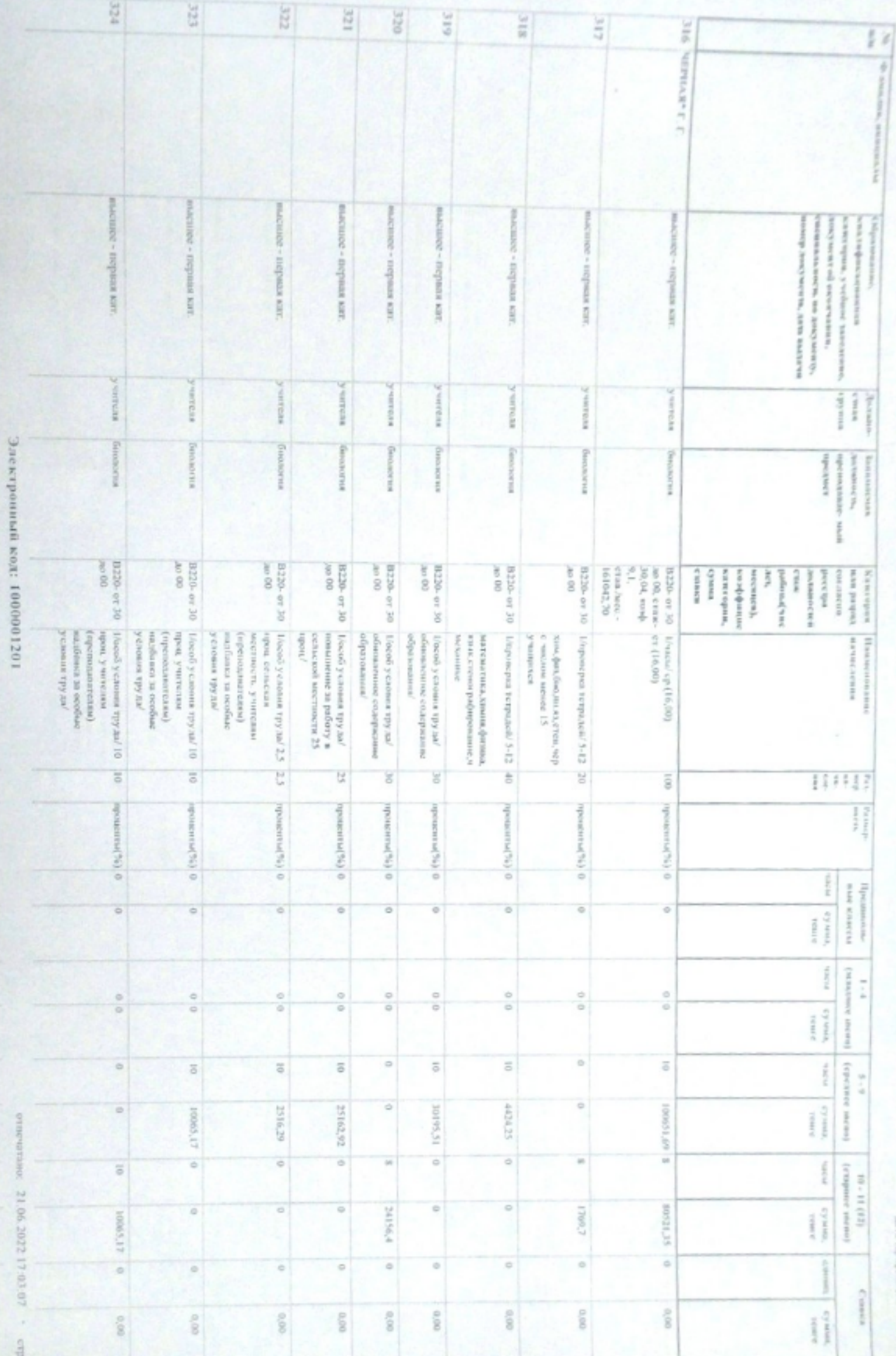

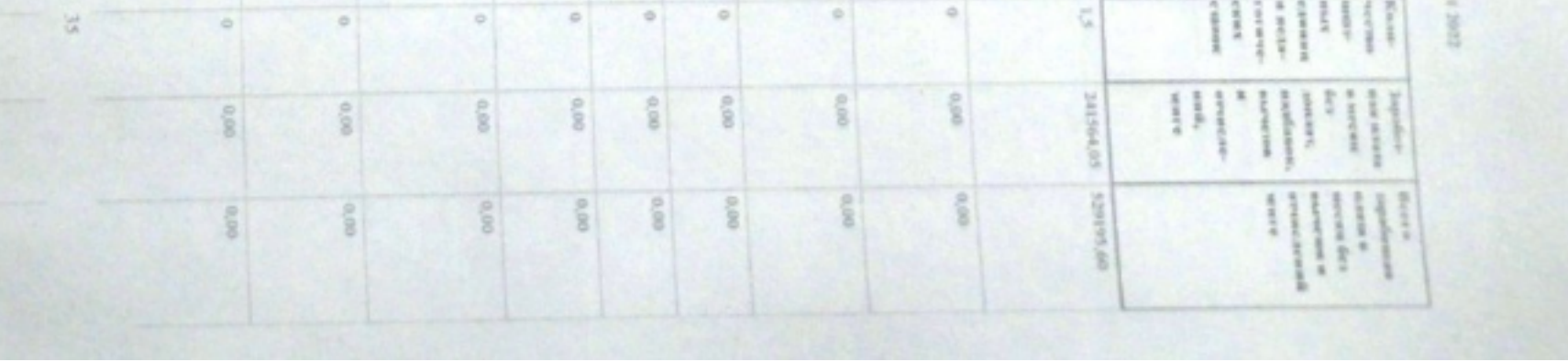

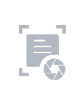

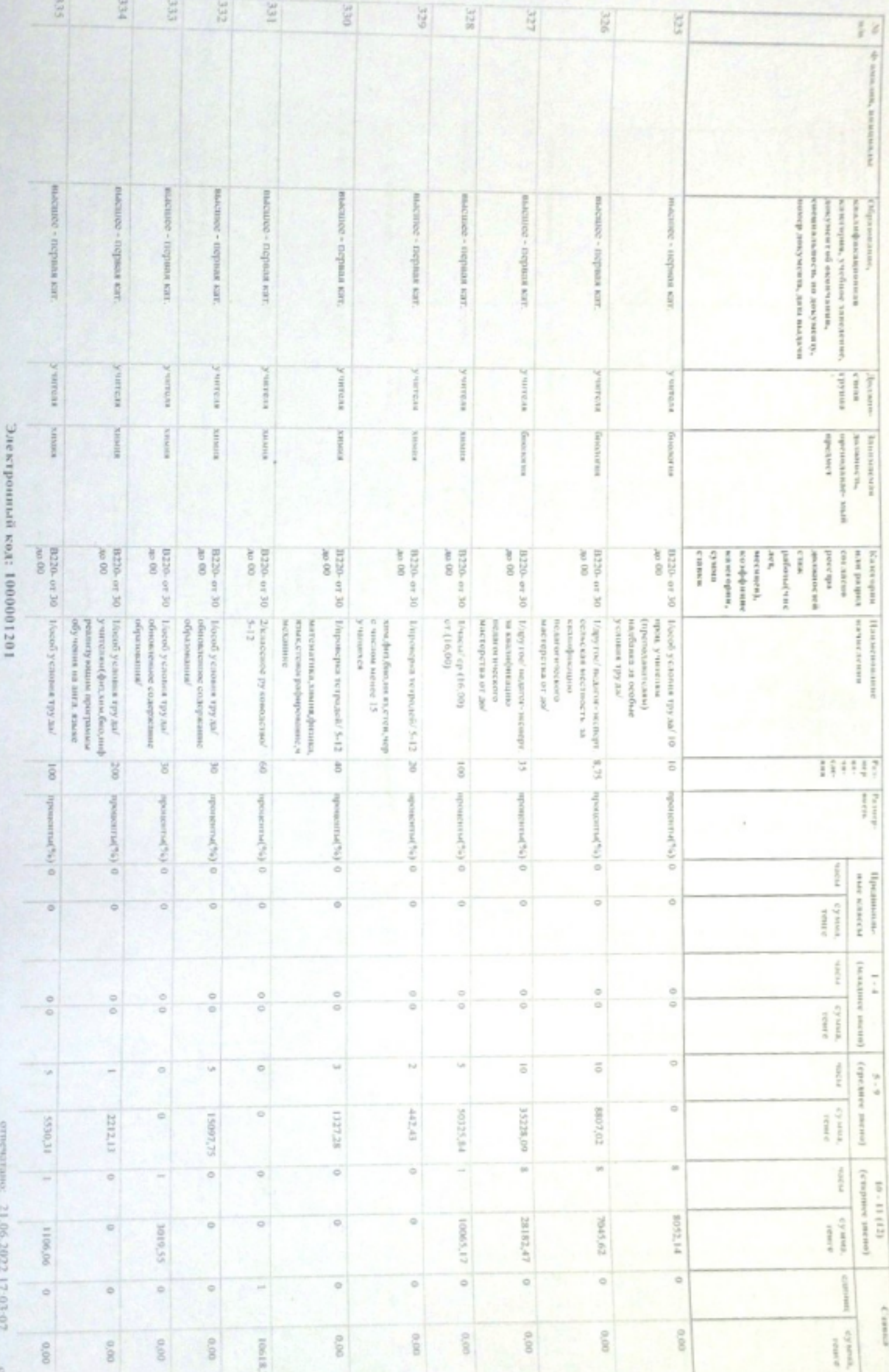

receive present a prime and palameters with the denotes the stress mass may the receive the consequent in the non-time y representation of remaining the second of the stress companion of reserve Armourant of restors

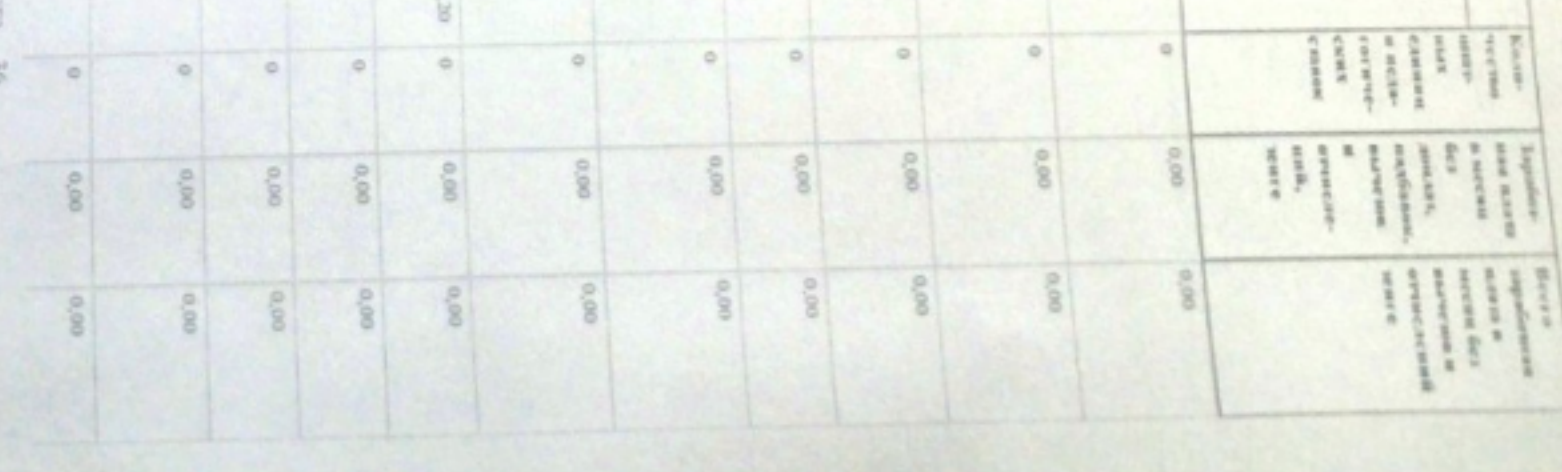

отвечатано: 21,06,2022 17:03:07

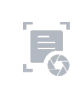

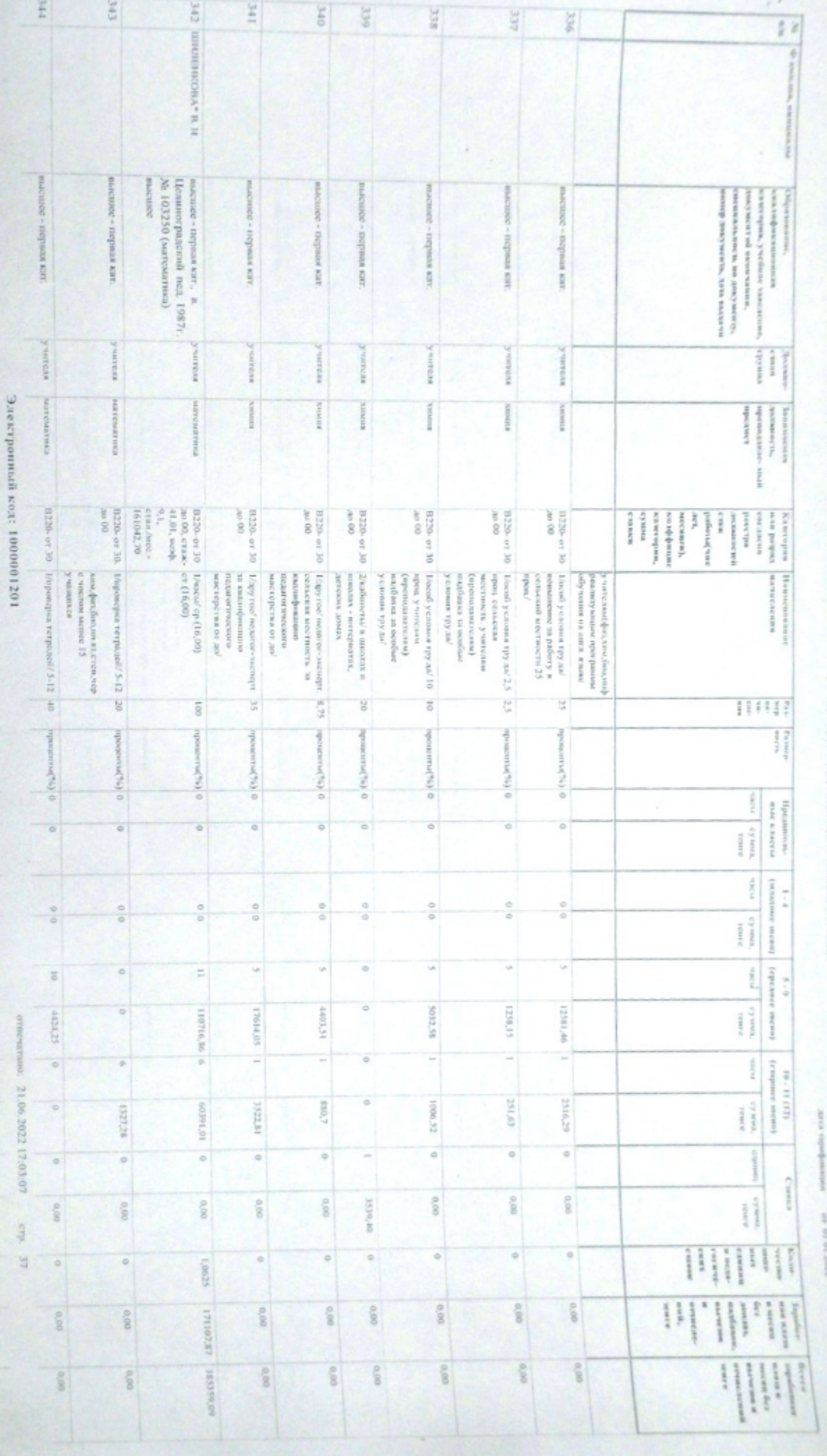

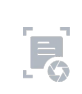

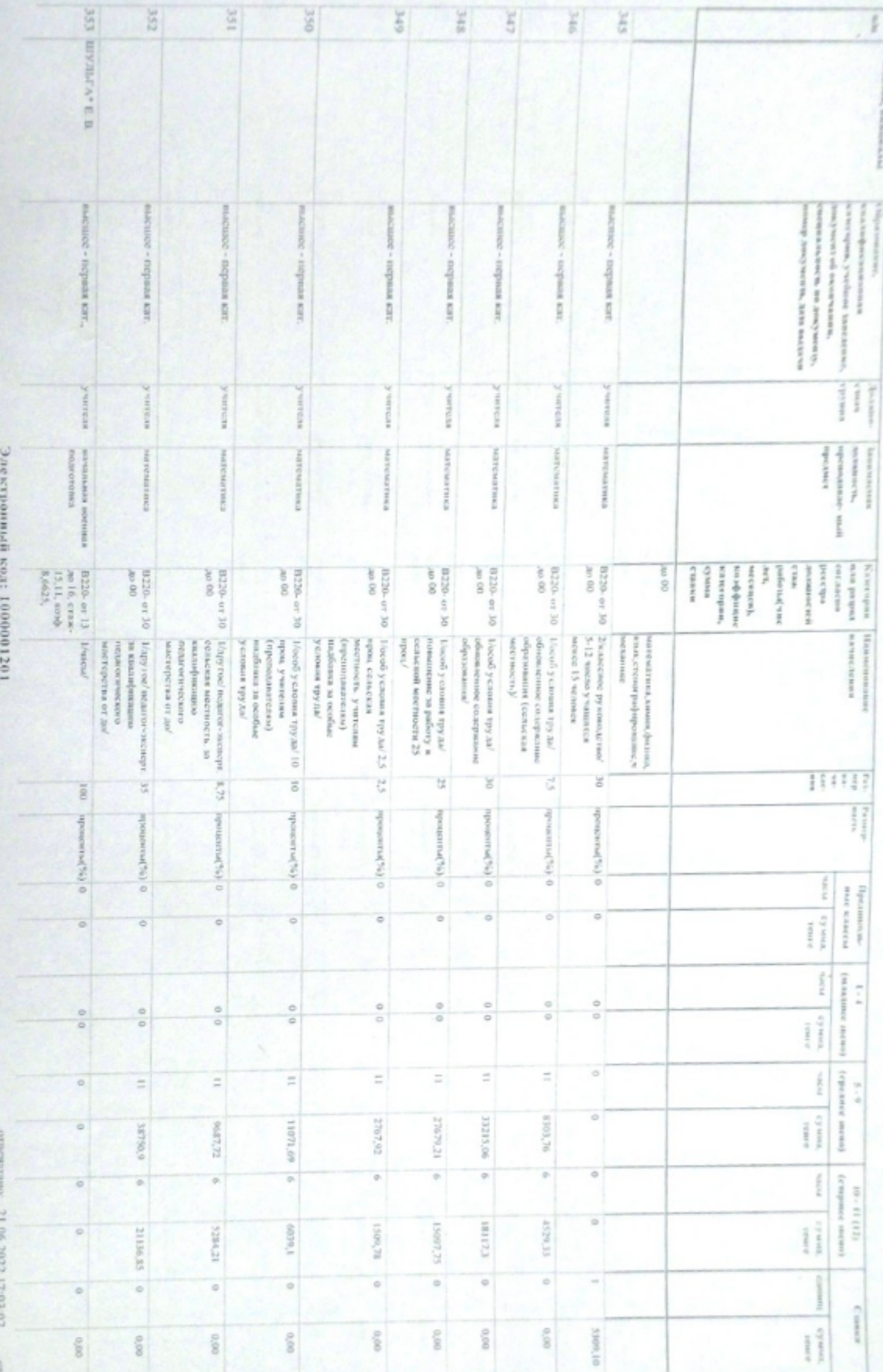

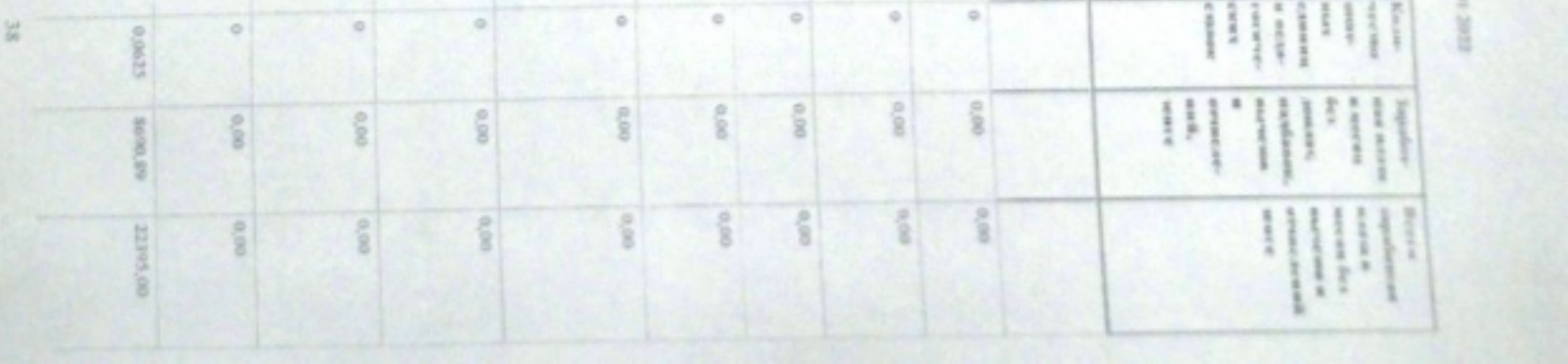

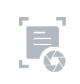

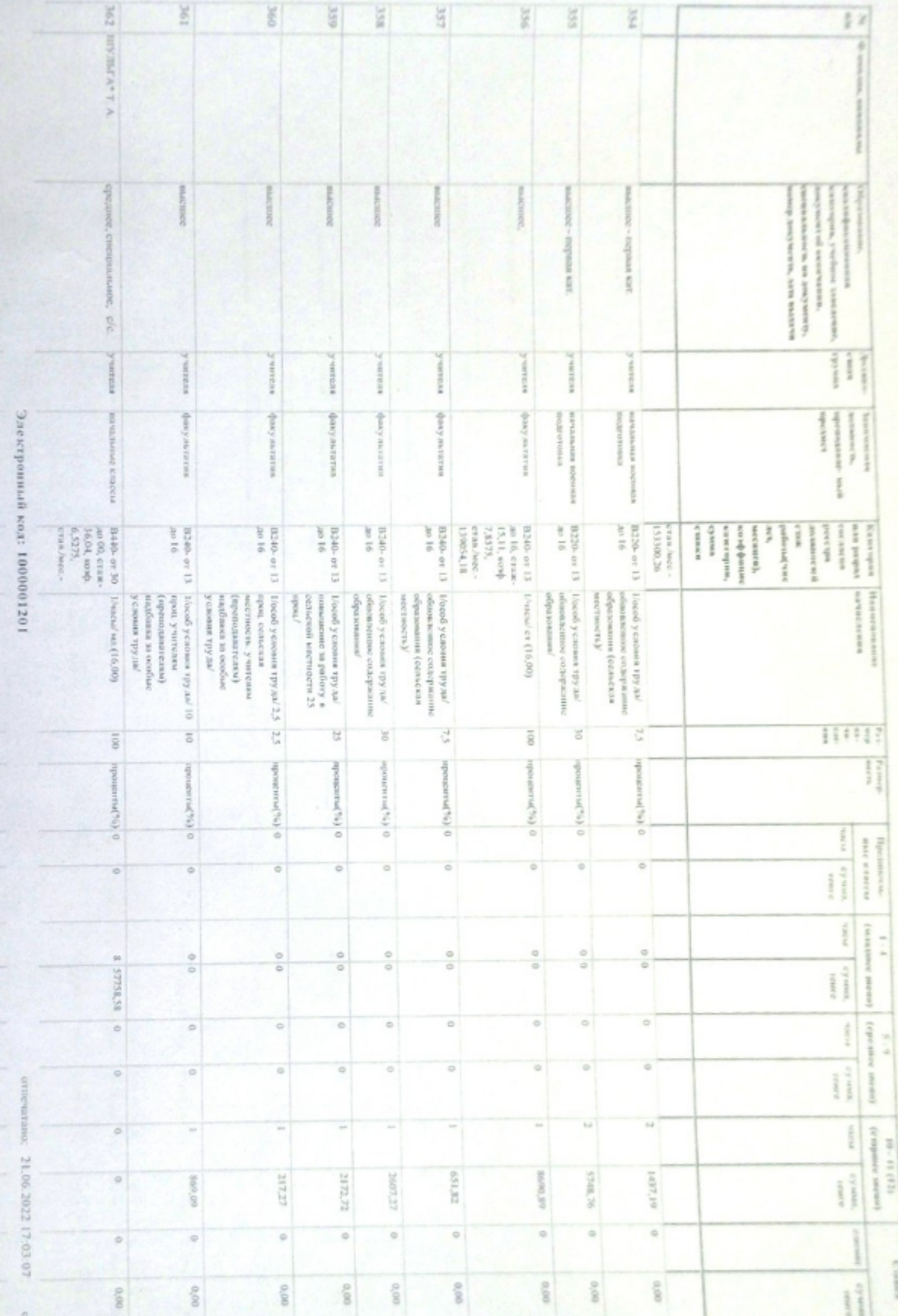

campaigns en

Conner

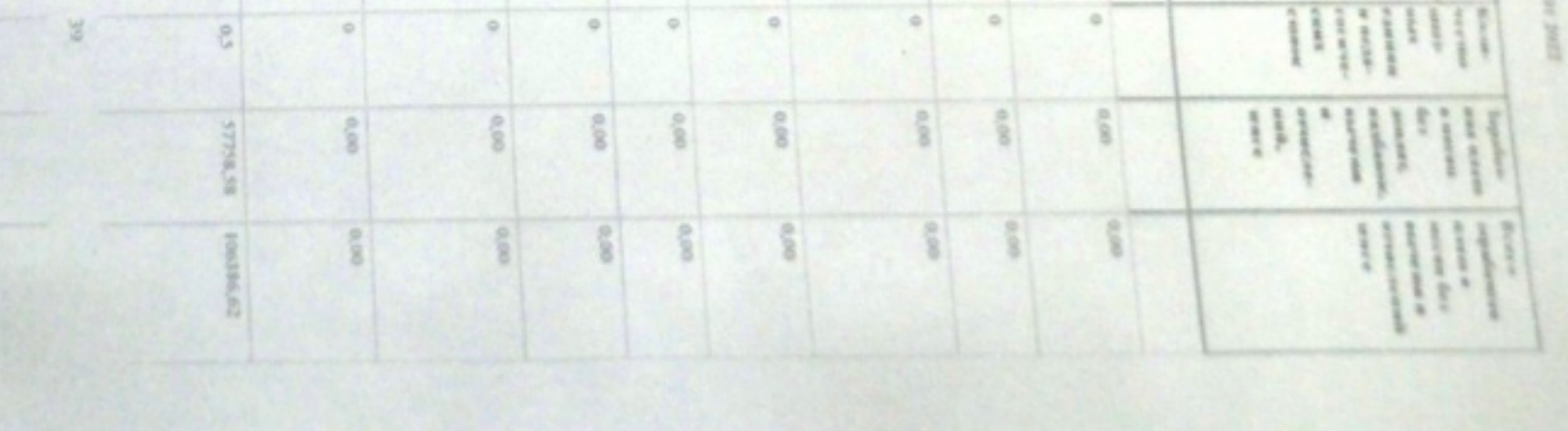

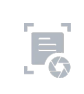

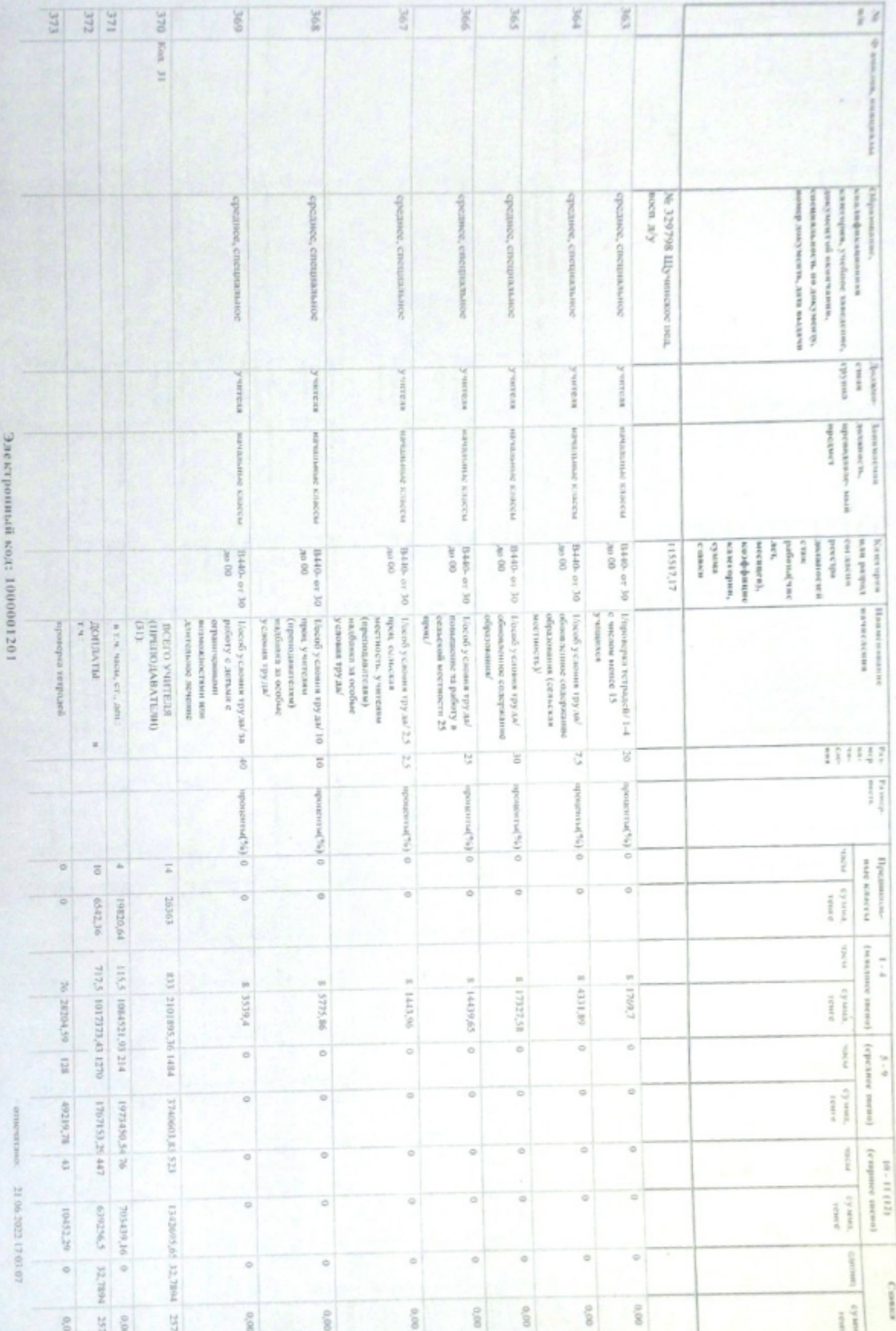

entrearcheder, exce

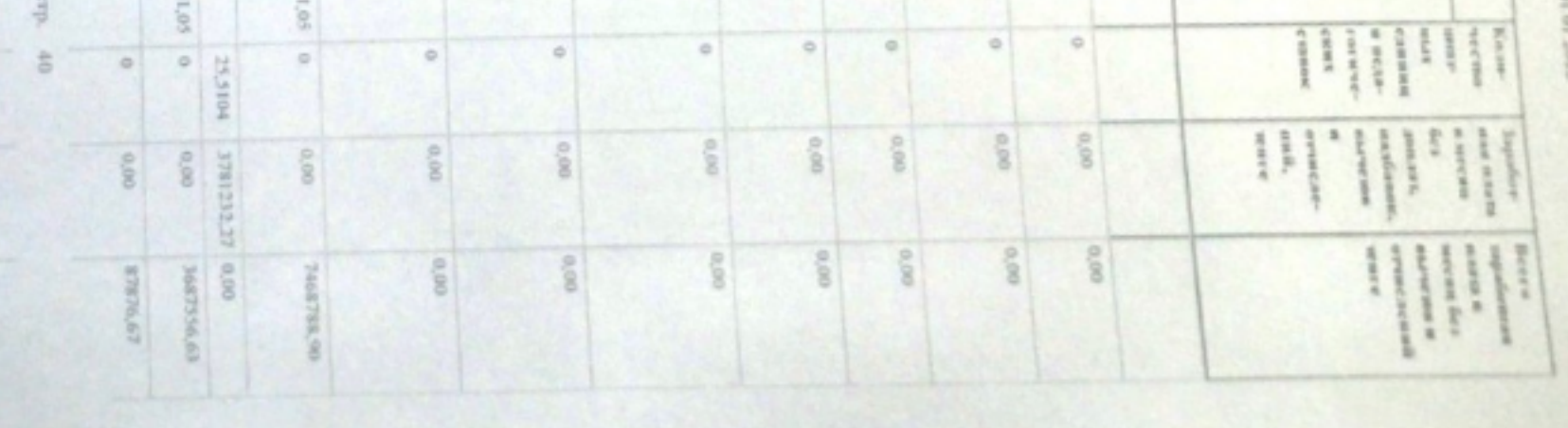

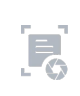

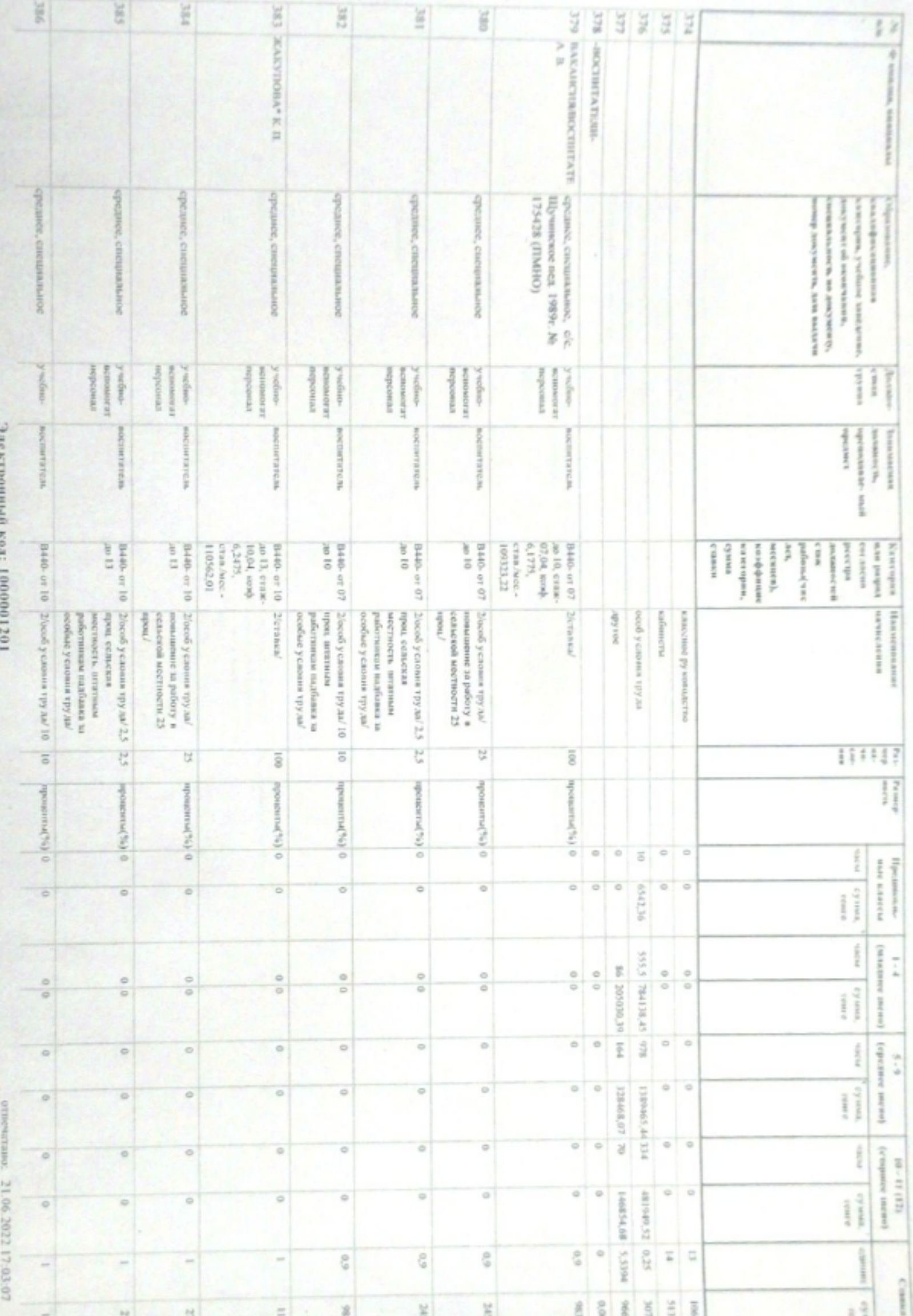

![](_page_40_Picture_9.jpeg)

![](_page_40_Picture_10.jpeg)

![](_page_40_Picture_5.jpeg)

![](_page_41_Picture_31.jpeg)

÷.

![](_page_41_Picture_3.jpeg)

![](_page_41_Picture_4.jpeg)

л.

![](_page_42_Picture_20.jpeg)

Note A.IN # mer ty or a pojasticity a rialist a right reserve in gly two rded famed Annam a Genessea Assources is the street

sortimins exer.

 $F_0$ 

![](_page_43_Picture_9.jpeg)

![](_page_43_Picture_10.jpeg)

![](_page_43_Picture_11.jpeg)

![](_page_43_Picture_5.jpeg)

![](_page_44_Picture_13.jpeg)

The Statement of the contract of the contract of the space of the state of the contract of the second contract of the second of the second of the second of the second of the second of the second of the second of the second

adea avev

![](_page_44_Picture_14.jpeg)

![](_page_44_Picture_6.jpeg)

![](_page_45_Picture_12.jpeg)

\$ 10 10

![](_page_45_Picture_13.jpeg)

![](_page_45_Picture_4.jpeg)

![](_page_46_Picture_29.jpeg)

an amounted prompt A13 was an outsit flist due tonità trans only for the weight I take to your convenience and the company American **BE SHIPARE** 

punical professional

![](_page_46_Picture_30.jpeg)

![](_page_46_Picture_5.jpeg)

![](_page_47_Picture_6.jpeg)

![](_page_47_Picture_4.jpeg)

![](_page_48_Picture_10.jpeg)

Consider Detail and Enclosed with the construction of the complete and the most construction of the construction of the construction of parameters of the construction of the complete of the second complete and the second of the second complete of the

![](_page_48_Picture_4.jpeg)

![](_page_49_Picture_16.jpeg)

001.033 ggog 10 10 40

![](_page_49_Picture_17.jpeg)

![](_page_49_Picture_5.jpeg)

![](_page_50_Picture_11.jpeg)

a conservative and an international distribution of the conservation of the conservation of the conservation of the second component conservation of the second component of the second component of the second component of t

 $\vdots$ 

![](_page_50_Picture_12.jpeg)

![](_page_50_Picture_4.jpeg)

![](_page_51_Picture_6.jpeg)

![](_page_51_Picture_3.jpeg)

![](_page_52_Picture_31.jpeg)

![](_page_52_Picture_3.jpeg)

![](_page_52_Picture_4.jpeg)

![](_page_53_Picture_19.jpeg)

![](_page_53_Picture_20.jpeg)

![](_page_53_Picture_21.jpeg)

些

 $14.1$ 

 $\overline{E}$ 

![](_page_54_Picture_31.jpeg)

![](_page_54_Picture_3.jpeg)

![](_page_54_Picture_4.jpeg)

![](_page_55_Picture_5.jpeg)

![](_page_55_Picture_3.jpeg)

![](_page_56_Picture_7.jpeg)

![](_page_56_Picture_8.jpeg)

![](_page_56_Picture_5.jpeg)

![](_page_57_Picture_7.jpeg)

![](_page_57_Picture_5.jpeg)

![](_page_58_Picture_6.jpeg)

![](_page_58_Picture_4.jpeg)

23.06.2022 17:03:97

Электронный код: 1000001201

Председатель професиолого комитета:

Бенандиярова Г.М.

тэнкономел. a.

Заместитель, директора по учебно-производствопой работе: 'n

OCHOBHbIE WACEM & Negl, N. CTABKH & Mec. / JEHBITH & Mec.): 4.000 19820.64 115,500 106431,93 214,000 1973450,54 76,000 7034394.16 34,200 313765,92 99,710 6938994.19 11678590,14

![](_page_59_Picture_44.jpeg)

00 A.IN 1

**USE AT AU** 

wind of sacre

![](_page_59_Picture_45.jpeg)

![](_page_59_Picture_12.jpeg)

 $\mathbf{F}_0$